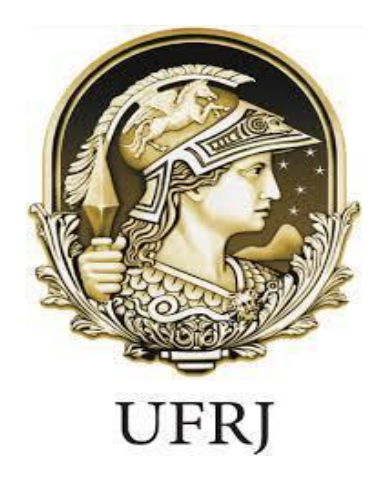

# **UNIVERSIDADE FEDERAL DO RIO DE JANEIRO CENTRO DE CIÊNCIAS MATEMÁTICAS E DA NATUREZA INSTITUTO DE GEOCIÊNCIAS DEPARTAMENTO DE GEOLOGIA**

CARLOS ESTEVÃO BANAL CRUZICK FILHO

## **AVALIAÇÃO DE PROJETOS MINERAIS: A INTRODUÇÃO DO LIVRO AUSTRALIAN MINERAL ECONOMICS À COMUNIDADE GEOLÓGICA BRASILEIRA**

RIO DE JANEIRO

2017

### CARLOS ESTEVÃO BANAL CRUZICK FILHO

## **AVALIAÇÃO DE PROJETOS MINERAIS: A INTRODUÇÃO DO LIVRO AUSTRALIAN MINERAL ECONOMICS À COMUNIDADE GEOLÓGICA BRASILEIRA**

Trabalho Final de Curso de Graduação em Geologia do Instituto de Geociências da Universidade Federal do Rio de Janeiro – UFRJ, apresentado como requisito necessário para obtenção do grau Geólogo.

Orientador:

Prof. Dr. Regis da Rocha Motta

Rio de Janeiro

2017

FILHO, Carlos Estevão Banal Cruzick

Avaliação de projetos minerais: a introdução do livro australian mineral economics à comunidade geológica brasileira/ Carlos Estevão Banal Cruzick Filho – Rio de Janeiro: UFRJ, Instituto de Geociências, 2017.

74 p.

Trabalho Final de Curso: Graduação em Geologia – Universidade Federal do Rio e Janeiro – UFRJ, Instituto de Geociências, Departamento de Geologia, 2017

Orientador: Regis da Rocha Motta

1. Analise de risco 2.Financiamento 3.Indicadores

### CARLOS ESTEVÃO BANAL CRUZICK FILHO

## **AVALIAÇÃO DE PROJETOS MINERAIS: A INTRODUÇÃO DO LIVRO AUSTRALIAN MINERAL ECONOMICS À COMUNIDADE GEOLÓGICA BRASILEIRA**

Trabalho Final de Curso de Graduação em Geologia do Instituto de Geociências da Universidade Federal do Rio de Janeiro – UFRJ, apresentado como requisito necessário para obtenção do grau Geólogo.

Orientador:

Prof. Dr. Regis da Rocha Motta

Aprovado em \_\_\_\_ de \_\_\_\_\_\_\_\_\_\_\_\_ de \_\_\_\_\_\_.

Banca examinadora:

Prof. Regis da Rocha Motta, D.Sc., (Depto. de Geologia/IGEO/UFRJ).

\_\_\_\_\_\_\_\_\_\_\_\_\_\_\_\_\_\_\_\_\_\_\_\_\_\_\_\_\_\_\_\_\_\_\_\_\_\_\_\_\_\_\_\_\_\_\_\_\_\_\_\_\_\_\_\_\_\_\_\_\_\_\_\_\_

\_\_\_\_\_\_\_\_\_\_\_\_\_\_\_\_\_\_\_\_\_\_\_\_\_\_\_\_\_\_\_\_\_\_\_\_\_\_\_\_\_\_\_\_\_\_\_\_\_\_\_\_\_\_\_\_\_\_\_\_\_\_\_\_\_

\_\_\_\_\_\_\_\_\_\_\_\_\_\_\_\_\_\_\_\_\_\_\_\_\_\_\_\_\_\_\_\_\_\_\_\_\_\_\_\_\_\_\_\_\_\_\_\_\_\_\_\_\_\_\_\_\_\_\_\_\_\_\_\_\_

Prof. Cláudio G. Porto, D.Sc., (Depto. de Geologia/IGEO/UFRJ).

Prof. Marcelo Klujsa, D.Sc., (Consultor Empresarial).

*A minha mãe e meu pai,*

*Com muito orgulho.*

#### **AGRADECIMENTOS**

A Deus pоr permitir que eu conclua mais essa etapa em minha vida.

A minha família, por todo apoio durante essa trajetória, principalmente aos meus pais Estevão e Claudia Cruzick. A minha namorada Thais Goulart, por toda paciência e apoio incondicional durante os momentos difíceis.

Ao professor Régis Motta, pela orientação, apoio е confiança.

A universidade que possibilitou essa oportunidade de grande aprendizado.

Ao professor Marcelo Klujsza, pelo empréstimo do livro, no qual o trabalho foi baseado.

A Palisade que fornece o software @risk gratuitamente em versão acadêmica .

E aos meus grandes amigos que tornaram essa jornada mais fácil e divertida, Daniel Costa, Viktor Louback, Rhenan Braun, Guilhermo Catramby, Gustavo Mendes, Daniel West e Gabriela Fernandes.

A todos que não foram citados, mas se fazem presentes em minha vida e nessa conquista de alguma forma.

#### **RESUMO**

O presente trabalho tem como objetivo viabilizar o acesso ao livro *Australian Mineral Econom*ics à comunidade geológica brasileira por meio de sua tradução de seu Capítulo 10: Avaliação de Projetos Minerais - Uma Introdução. O conteúdo de excelente qualidade e importância deste manual é apresentado de forma didática, reforçando assim a validade de sua tradução, em especial aos acadêmicos de geologia, que possuem mais dificuldade de aquisição deste material devido à necessidade de importação e as taxas envolvidas neste processo. Foi apresentado aqui também, em formato de planilha *Excel*, os cálculos do método de financiamento utilizado (*Sinking*Fund, Método Americano) apresentados no referido manual após correção dos equívocos do autor detectados durante a tradução do mesmo. A correção dos erros acarretou em uma pequena diferença nos indicadores *VPL*, *TIR*, *PAYBACK*, permitindo que os conceitos aprendidos fossem expandidos, utilizando-se de outros métodos de estimativas de financiamento e abordando diversos níveis de alavancagem financeira. Finalmente, com o uso do *software* @*Risk*, de Simulação de Monte Carlo, reproduziu-se a Análise de Risco, expandindo-a em relação aos resultados apresentados no texto.

Palavras-chave: Analise de risco, financiamento, indicadores @Risk.

#### **ABSTRACT**

Mineral projects evaluation: the introduction of the Australian Mineral Economics book into the brazilian geological community

The aim of this work is to provide the access to the book "Australian Mineral Economics" for the Brazilian Society of Geology through the translation of its Chapter 10: Evaluation of Mineral Projects – An Introduction. The excellent content and the importance of this manual is presented in a didactic way, thereby reinforcing the validity of its translation, specially to the geology academics, that have difficulty to find this material due to its necessity to import and its taxes involved in the process. In this work, it is also presented in an Excel spreadsheet, the calculation of the financing method used (SinkingFund, American Method) shown in the manual after correcting some errors made by the author that were detected during its translation. The error correction led to a slight difference in the VPL, TIR and PAYBACK indicators, allowing the learnt concept expansion, using different financing estimation methods and tackling various levels of financial leverage. Finally, with the use of the @Risk software, from Monte Carlo Simulation, it was produced a Risk Analysis, extending it in relation to the results presented in this work.

Key-words: Risk Analysis, financing, indicators, @Risk.

## **SUMÁRIO**

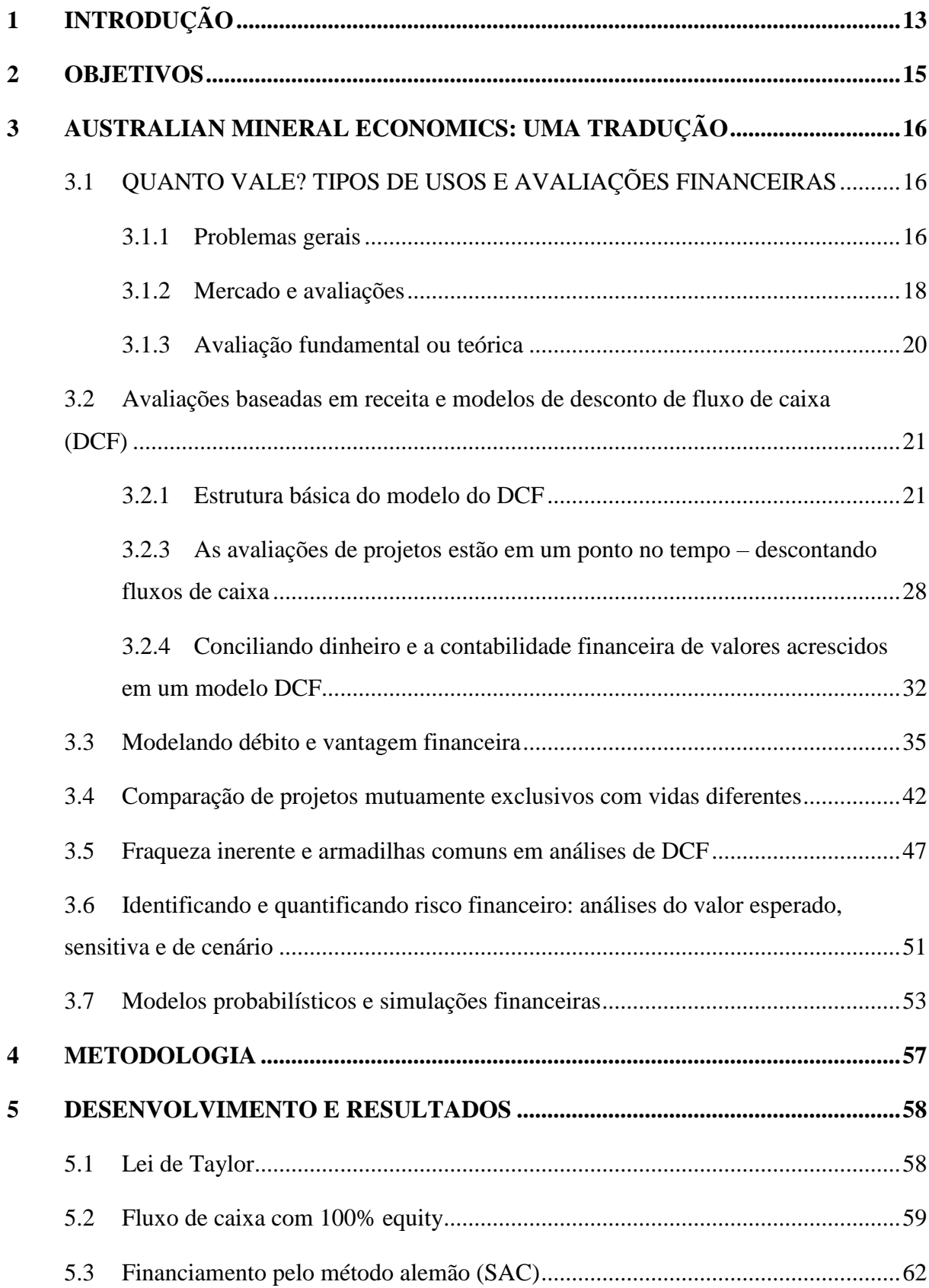

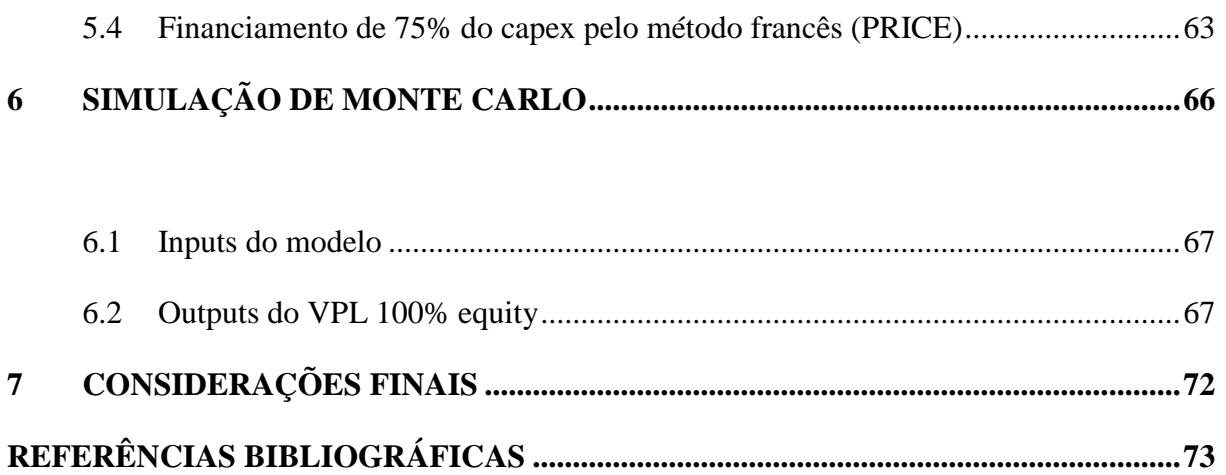

### **LISTA DE TABELAS**

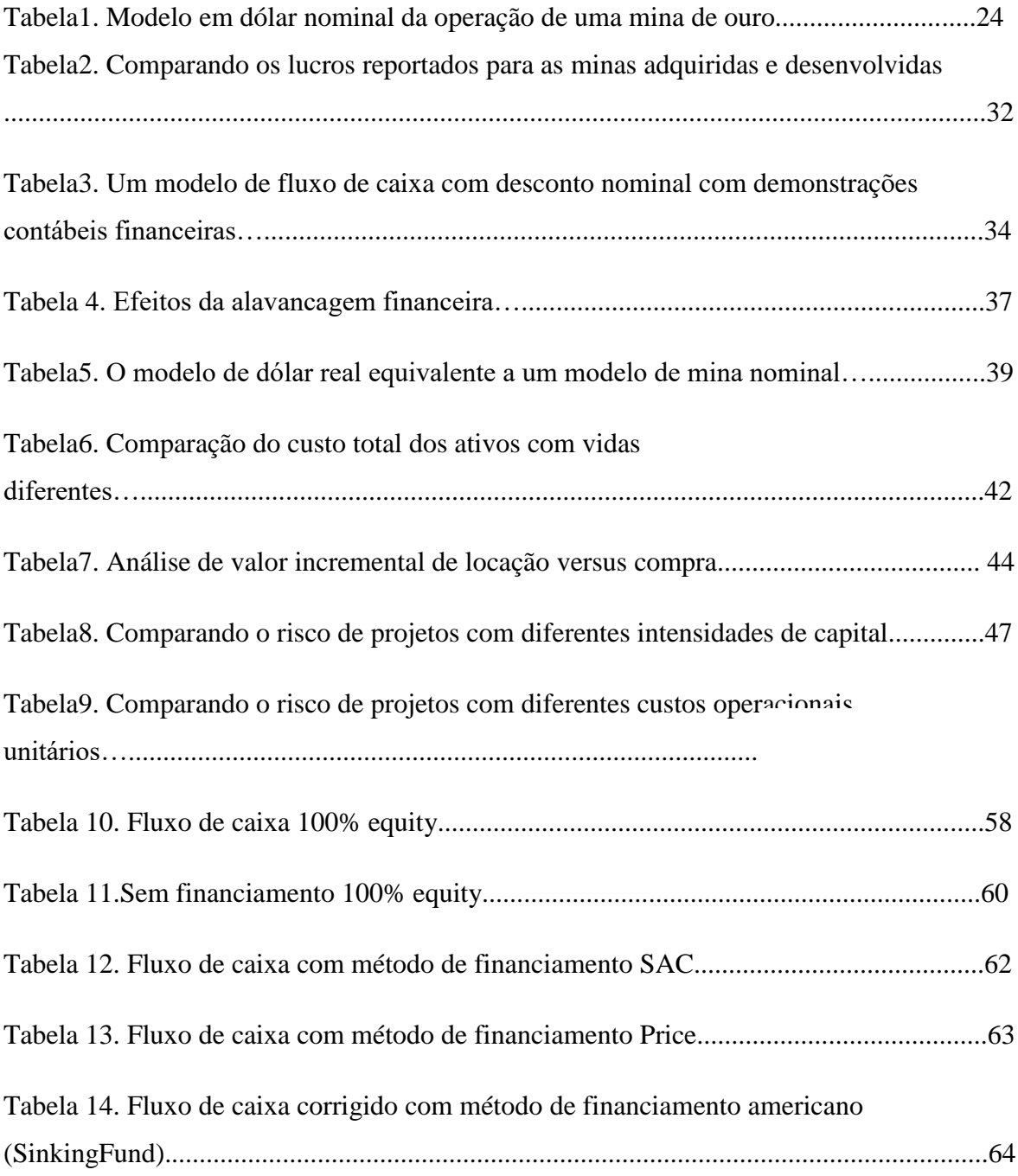

### **LISTA DE FIGURAS**

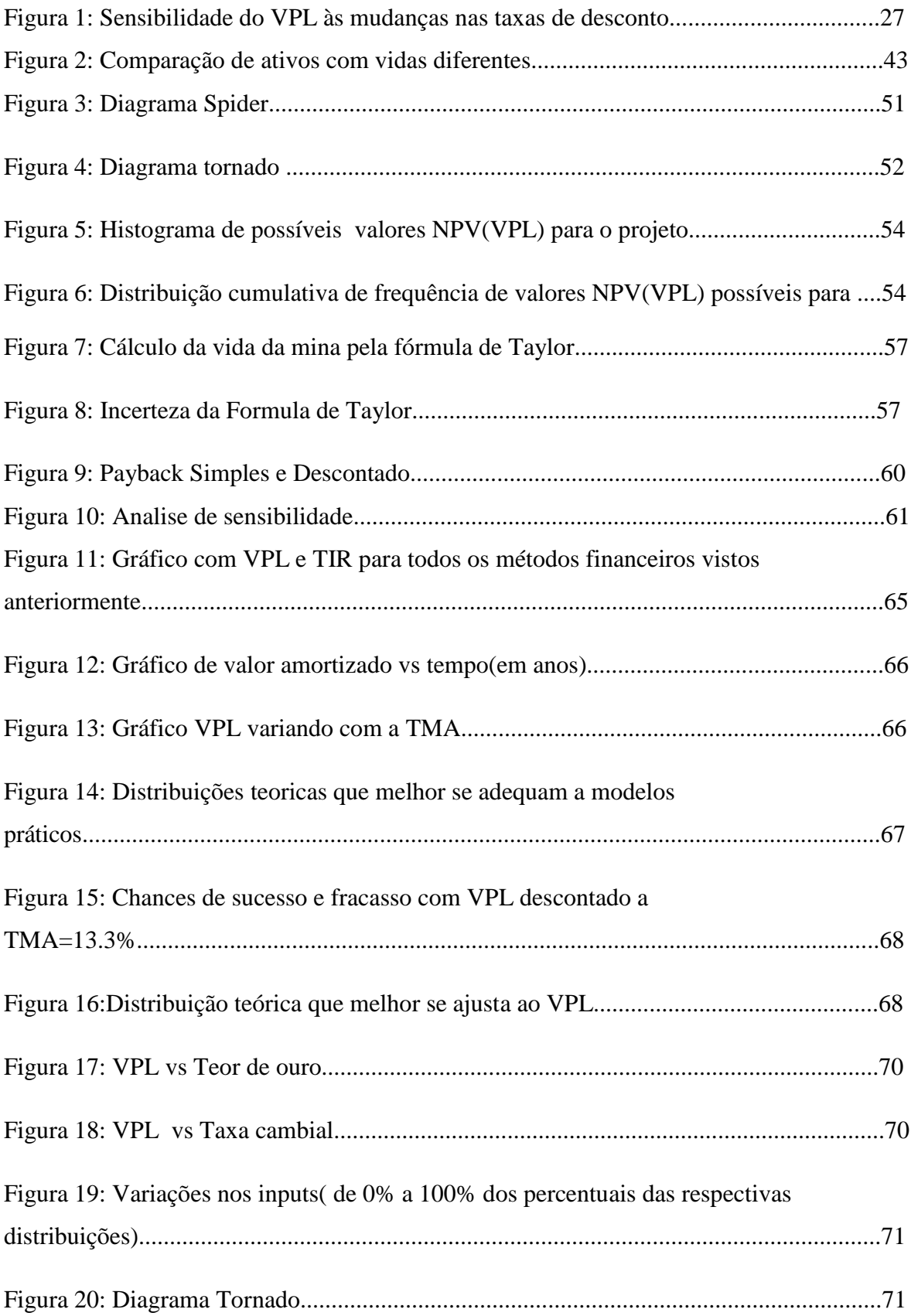

#### <span id="page-13-0"></span>1 **INTRODUÇÃO**

A mineração é um dos segmentos da economia mais importantes e evidentes no nosso dia-a-dia. O resultado desta atividade econômica é visto em nossas casas, escolas, hospitais e obras de infraestrutura, onde ela está representada pelos produtos utilizados na construção civil, tais quais: tijolos, pisos e revestimentos (provenientes da extração de argila); concreto e argamassas (provenientes da extração da areia, rocha britada e cimento calcário); vidros (provenientes da extração de areia quartzosa) etc. Outras esferas que evidenciam o resultado da atividade minerária são: o setor de transportes (representada pelos combustíveis e outros derivados do petróleo e metais), a agricultura (representada pelos adubos e calcário) e até mesmo a nossa alimentação (representada pela de água mineral).

Na conjuntura econômica atual, onde os recursos minerais são mais escassos e as demandas de consumo são cada vez maiores, é cada vez mais importante conhecer as características singulares da indústria da mineração e aplicar estudos de viabilidade econômica para a implantação de novos empreendimentos mineiros.

O desenvolvimento de um projeto de mineração exige, normalmente, somas elevadas de capital, e por isso a análise de uma alternativa de investimento, considerando um ambiente de incertezas e o emprego de técnicas apropriadas, deve ser utilizada para avaliar um projeto, verificando se a aplicação desse capital será eficiente.

A globalização se apresenta como outro fator determinante nas avaliações de novos projetos de mineração, pois o veloz desenvolvimento de tecnologias e a internacionalização econômica implicam que as empresas de mineração devem investir em gestão empresarial a fim de compatibilizar com os padrões internacionais de qualidade e produtividade exigidos pelo mercado mundial. Nesta alta competitividade, estratégias e ferramentas de gerenciamento são importantes para analisar a consistência e rentabilidade de um projeto ou de sobrevivência de uma empresa, principalmente no ramo da mineração.

Assim, o estudo de viabilidade econômica se apresenta como importante ferramenta em um planejamento detalhado da realidade de um negócio. Os resultados desse estudo proporcionam aos investidores, bancos de investimento e a própria empresa de mineração uma base mais sólida para a decisão de investir em um determinado projeto.

Este desafio se estende das empresas de mineração à academia, onde estão sendo formados os futuros profissionais de geologia que ao adentrarem no ramo da mineração encontrarão como desafio a gestão e a análise de risco de projetos.

A dificuldade em encontrar material didático, que permita a compreensão da metodologia de elaboração de um projeto de viabilidade econômica baseado em informações práticas, vivenciada durante a graduação é o que motiva a realização deste trabalho. A esta realidade soma-se a limitação de materiais versados na língua portuguesa.

A didática e o conteúdo de excelente qualidade, que engloba os principais aspectos envolvidos em um estudo de avaliação econômica de empreendimentos de mineração de ouro, do livro *Australian Mineral Economics* determinou como válida a sua tradução parcial, culminando na seleção do "Capítulo 10: Avaliação de Projetos Minerais - Uma Introdução" como alvo.

Neste capítulo são abordados de forma introdutória assuntos fundamentais a um bom estudo de viabilidade econômica que serão de grande valia à comunidade acadêmica de geologia. Alguns exemplos são: problemas gerais que ocorrem em avaliações financeiras de um projeto mineral; avaliações baseadas em custos; avaliações baseadas em receita e modelos de fluxo de caixa (DCF); utilização do valor presente líquido (VPL) na avaliação etc.

Acompanhando esta tradução, apresentamos e esclarecemos as variáveis a serem analisadas, especialmente com base na utilização do livro *Australian Mineral Economics Monograph 24*, que se mostrou como excelente alternativa à compreensão das questões econômicas, financeiras e políticas que afetam a indústria da mineração, tanto na Austrália como no mundo.

#### <span id="page-15-0"></span>2 **OBJETIVOS**

O presente trabalho tem como objetivo viabilizar o acesso ao livro *Australian Mineral Econom*ics à comunidade geológica brasileira através da tradução de seu *Capítulo 10: Avaliação de Projetos Minerais - Uma Introdução*, elucidando alguns equívocos cometidos pelo autor, que serão apresentados através de reproduções em Excel,e expandir essas simulações com outros tipos de financiamento, tomando como exemplo a utilização do software @*Risk*, de Simulação de Monte Carlo, que permite a reprodução da Análise de Risco.

#### <span id="page-16-0"></span>3 **AUSTRALIAN MINERAL ECONOMICS: UMA TRADUÇÃO**

Após anos de experiência na área de economia mineral, como professor da Universidade de Curtin. Passando por cargos de coordenação do programa de mestrado em mineração e economia mineral, o Professor Dr. Philip Maxwell tem sua pesquisa voltada para a relação de minerais com o desenvolvimento econômico e os impactos econômicos regionais da mineração. Com base nesse tema surgiu, com o auxilio do Professor Dr. Pietro Guj, o livro Australian Mineral Economics, que contem o Capitulo 10: Avaliação de projeto mineral- Uma introdução, no qual é baseado esse trabalho.

#### <span id="page-16-1"></span>3.1 QUANTO VALE? TIPOS DE USOS E AVALIAÇÕES FINANCEIRAS

#### <span id="page-16-2"></span>3.1.1 Problemas gerais

O tipo de metodologia de avaliação financeira utilizada para um projeto de exploração de mina depende do estágio do projeto no ciclo de mineração. Avaliar um projeto de exploração avançado ou inicial apresenta desafios bastante distintos, desde o desenvolvimento do projeto, na fase de estudo de pré-viabilidade ou viabilidade, até a avaliação de uma mina em operação.

A escolha pela metodologia mais adequada depende do objetivo da avaliação. Enquanto um investidor está interessado na potencial *performance* financeira de um projeto e no retorno de seu capital investido, os bancos podem preocupar-se apenas com a capacidade do fluxo do capital de um projeto servindo ao seu interesse e sendo capaz de reembolsar o empréstimo principal nos anos iniciais de vida do projeto, enquanto o débito ainda estiver por saldar. Os bancos normalmente não se importam se um projeto, após o empréstimo ser quitado, se torne inviável.

Já o governo está preocupado com a *performance* econômica do projeto, que engloba valores monetários e medidas socioeconômicas de benefício, estas em sua maioria não são monetárias. Esse tipo de avaliação pode ser de crítica importância para uma companhia que buscava aprovação com determinadas parcelas da comunidade ou com específicas partes interessadas ou ainda com grupos que exerçam pressão sobre o resultado.

Deixando de lado, por agora, a complexa discussão de como determinar o mais amplo valor econômico de um projeto (um processo que, por vezes, envolve modelos econométricos, análises de custo benefício, *input-output*, e matrizes de impacto), avaliações financeiras recaem essencialmente em três categorias distintas:

- Baseada em mercado;
- Baseada em custo;
- Baseada em receita.

As duas primeiras abordagens são mais frequentemente aplicadas nos estágios de exploração, a última é cabível depois que os recursos minerais tenham sido indicados e algum conceito inicial de como eles podem ser desenvolvidos e minerados tenha sido formulado e custeado de uma maneira preliminar.

Desde 1990 ocorre um grande desenvolvimento e padronização na área de avaliação de projetos. A adoção do *Australian Code for Reporting of Indentified Mineral Resources and Ore Reserves* (código JORC) em 1993, e do *Code and Guindelines for Assessment and Valuation of Mineral Assets and Mineral Securities for Independent Expert Reports* (código VALMIN) em 1995, foram os marcos principais desta normatização. Desenvolvimento similar também ocorre em outros grandes países mineiros, como Estados Unidos, Canadá e África do Sul, que estimulam maior razoabilidade, materialidade e transparência nas avaliações projetivas.

Este processo tem sido acompanhado por uma abordagem mais disciplinada e por uma maior assiduidade de prestação de contas por parte da governança corporativa e dos avaliadores.

Na Austrália, ainda não seja exigência o uso do código VALMIN, o Corporation Act 2001 e o Australian Securities na Investiment Comission (ASIC) de 2001, fazem referência aos relatórios e avaliações dos especialistas e há evidência de que esse código é uma marca de referência para melhor prática na compilação de prospectos, aquisições e documentações relacionadas.

Em suas regras listadas, a Bolsa de Valores da Austrália (ASX) ordena que todos os relatórios estejam sob a supervisão de uma "pessoa competente". Ainda que não seja obrigatório a conformidade com o código VALMIN, ela apoia seus princípios gerais.

Argumenta-se que o "valor justo de mercado" de projetos de mineração, infrequentemente negociados, não necessariamente equivale aos seus preços, o que pode ser realizado sob circunstâncias industriais ou corporativas específicas. É justo atestar que, internacionalmente, existe ainda alguma confusão acerca do significado de termos como 'valor justo de mercado', 'preço', 'valor em troca' e 'valor em uso', baseado no de mais alto e melhor uso.

A definição de VALMIN de valor de mercado na Austrália é a quantidade estimada de dinheiro (ou a parcela equivalente a alguma outra consideração) para qual o ativo mineral deva mudar de mãos na data da avaliação. Deve ser entre comprador voluntário e um vendedor voluntário em uma transação que ocorra a uma distância de um braço na qual cada parte tenha agido com plenos conhecimentos, prudência e sem compulsão.

<span id="page-18-0"></span>3.1.2 Mercado e avaliações

O mercado e as avaliações baseadas em custo contornam a dificuldade inerente em embarcar nas avaliações baseadas em receita quando um projeto ainda está no estágio de exploração e há escassez considerável de informação crítica e incerteza acerca dos fatores de entrada essenciais para modelar com confiança seus potencias fluxos de caixa futuros.

Dada à influência local de avaliadores imobiliários, métodos que são baseados em mercado geralmente são favorecidos nos EUA para valorizar e comparar, essencialmente, projetos minerais bem diferentes. Observa-se que há um continuo debate acerca da adequação dessa abordagem. Assim, discute-se o benefício e as consideráveis desvantagens das variadas abordagens baseadas em mercado, incluindo os métodos *vendas comparáveis*, critérios *yardsticks*, e *termos joint venture* (VJ).

Os métodos das *vendas comparáveis* e *termos JV* (de empreendimento conjunto) possuem certas similaridades conceituais nas quais se estabelece um justo valor de mercado segundo:

Consideração do que trocara de mãos recentemente; ou

 Com firmes compromissos de despesas de empreendimento conjunto e outras considerações para alcançar um determinado nível de capital próprio em um projeto.

Nestas observações considera-se que foram arrecadados o valor implícito para 100 por cento do projeto.

O problema consiste no fato de que transações comparáveis não são frequentes, sendo seus termos precisos, geralmente, confidenciais podendo então sofrerem influencias de opinião de mercado no momento da transação.

Além do fato de que não existem dois projetos idênticos, influencias de *envolving bull* ou *bear Market* tornam a comparação de valores derivados de diferentes momentos, não confiáveis.

Além das fragilidades mencionadas acima, *yardsticks* e *transactional rules-ofthumbs* estão, normalmente, relacionados com os recursos (por exemplo, onças de ouro) ainda em subsolo. Isso significa, que os valores estão passíveis de sofrerem variações, determinando alterações nos valores brutos e líquidos das transações realizadas, configurando rentabilidades potenciais distintas das previstas segundo suas diferenças em graus, índices de recuperações durante a mineração e custos de processamento, logística e outros fatores envolvidos no processo de explotação e comercialização.

Roscoe (2001), versa sobre a abordagem baseada em custo, e, em particular, a despesa múltipla de exploração australiana (MEE) e os métodos canadenses de valor avaliado de forma bem abrangente. Ele observa que ambos os métodos tentam determinar um valor justo de mercado de exploração de propriedades no qual nenhum depósito mineral potencial e comercialmente viável tenha sido descoberto. Eles utilizam a quantidade de despesas de explorações anteriores e de investimentos adicionais justificáveis na exploração para testar o potencial residual de um projeto como base para seu valor. No caso do MME, esses valores são, então, ajustados por múltiplas perspectivas de potencialização. Roscoe (2001) também revisa o método canadense de valor avaliado com referência a operações comparáveis de propriedade de exploração. Já com a abordagem baseada em mercado, a validade desses métodos depende em última análise, amplamente no julgamento do avaliador especialista.

#### <span id="page-20-0"></span>3.1.3 Avaliação fundamental ou teórica

Independentemente da abordagem utilizada, o valor de um projeto mineral é originado de:

- Sua capacidade de gerar receita líquida futura,
- A magnitude e o tempo dessa receita,
- A probabilidade de sua realização

Avaliações baseadas em receita são normalmente ditas avalições "técnicas" ou "fundamentais". Essa nomenclatura é devido ao fato de elas formarem a base a partir de qual um desconto (ou prêmio) de mercado é adicionado para que se atinja um valor justo de mercado. O prêmio de mercado é, geralmente, positivo em uma *envolving Bull* e responde por qualquer estratégia, corporativa especifica ou valor de *opção real*, se o projeto é alavancado à volatilidade da crescente demanda, preço das *commodities*, taxas de câmbio ou outros fatores influenciadores.

Avaliações fundamentais, geralmente baseadas em modelos financeiros de *fluxo de caixa descontado* (DCF) de projetos durante suas vidas inteiras, apesar de mais objetivo, pode ainda ser parcial devido ao seu caráter determinístico; estático e pela fraqueza inerente na estimativa e uso de uma única taxa de desconto quando compara-se projetos com, em geral, perfis de risco significativamente diferentes. Essas questões serão exploradas adiante, nas seções que tratam da análise de risco e metodologias avançadas de avaliação de projetos.

Na prática, muitos dos métodos de avaliação mencionados acima não são mutuamente excludentes e avaliadores devem buscar empregar mais de uma abordagem quando possuírem informações relevantes para corroborar essas abordagens.

A introdução dos códigos JOC e VALMIN foi acompanhada pela publicação de um grande número de artigos e diretrizes relevantes, agrupada em um número de publicações chaves, destacando-se dentre elas as resultantes das conferências Procedimentos do Código VALMIN de 1994 e 2001. Muitas das metodologistas discutidas nesses trabalhos são agora de uso comum na indústria de mineração, fornecendo um resumo e uma descrição muito útil destes métodos. Como consequência, o resto desse capítulo assume um certo nível de familiaridade com o básico de metodologias de

avaliação, sendo dedicado, principalmente, a considerar como evitar armadilhas comuns e sobre a importância de discutir desenvolvimentos recentes no que tange a construção e interpretação dos modelos DCF de projetos de mineração enquanto um auxílio em suas avaliações fundamentais.

<span id="page-21-0"></span>3.2 Avaliações baseadas em receita e modelos de desconto de fluxo de caixa (DCF)

<span id="page-21-1"></span>3.2.1 Estrutura básica do modelo do DCF

Investimento é o comprometimento de fundos na expectativa de receber retorno futuro, sendo este suficiente para reembolsar o investimento inicial e para gerar um excedente líquido aceitável. Logo, o objetivo corporativo primordial para a gestão de um projeto de mineração é maximizar o valor agregado aos atuais proprietários (acionistas) da empresa.

Para avaliar os retornos e, em particular, o valor acrescido de um projeto, é necessário construir um modelo técnico-financeiro que simule o desempenho financeiro do projeto avaliado ao longo da sua vida útil. Este modelo deve conter:

• Uma gama de variáveis de entrada, cujo valor deve ser estimado ou previsto;

• Uma série de algoritmos interativos, que manipulam as entradas e geram uma gama de saídas ou resultados modelos.

Modelos financeiros possuem três componentes:

a) Técnico – seleção do método de mineração e design mais adequado;

b) Financeiro – determinação de um rendimento anual ótimo da mina que maximize o valor acrescentado para os proprietários;

c) Gestão e análise de risco – identificação e quantificação;

d) Risco de preço/mercado derivado da volatilidade dos preços das *commodities*, das taxas de câmbio e da demanda;

e) Risco de projeto relativo às características geológicas, geotécnicas, metalúrgicas e de engenharia do depósito mineral e seu modo de desenvolvimento preferido;

f) Risco financeiro decorrente do montante da dívida em relação ao total dos recursos utilizados no financiamento do projeto.

A análise de risco permite aos decisores determinar a política de gerenciamento de risco da empresa, avaliando quais os elementos de risco que devem ser segurados ou contratados, ou seja, terceirizados para outras partes que sejam mais adequadas para suportá-los ou se devem ser suportados pela própria empresa.

Os modelos financeiros sustentam três categorias fundamentais de decisões:

I. Decisão de investimento – determinando o valor do projeto assumindo 100 por cento de financiamento de capital;

II. Decisão de financiamento – determinando o nível ótimo do que é necessário para alavancar o retorno aos acionistas, consistente com sua capacidade de suportar o risco financeiro adicional,

III. Decisão de portfólio – determinando a conveniência do projeto à luz de possíveis sinergias com outros ativos existentes, isto é, sua capacidade de: a) aumentar os retornos esperados combinados, b) diminuir o risco combinado ou c) uma combinação de ambos.

Assim, é possível construir um modelo financeiro de duas maneiras:

1. Sob previsão assumida usando estimativas de ponto único, esperadas de variáveis de entrada, que geram resultados de modelos esperados de ponto único. Os chamados modelos de ponto simples podem determinar a) os insumos para os quais o desempenho do projeto é mais sensível, merecendo uma investigação mais aprofundada (análises de sensibilidade), b) o desempenho do projeto sob vários cenários, isto é, sob combinações de valores de entrada prováveis ou extremos, para testar a robustez do projeto sob condições pessimistas ou seu *blue sky* sob condições otimistas.

2. Em condições probabilísticas usando distribuições de probabilidade (não estimativas de ponto único) de possíveis valores de entrada e realizando simulações de *Monte Carlo* em que todas as variáveis de entrada são amostradas aleatoriamente e simultaneamente, de acordo com sua respectiva probabilidade de ocorrência, durante um grande número de iterações de modelo. Além do valor esperado, essa abordagem gera as distribuições circundantes de todos os valores possíveis para cada saída do modelo.

Os analistas que constroem modelos sob pressupostos de certeza usando valores de entrada esperados de ponto único geralmente se referem ao exercício e os resultados dele como no caso Projeto Base.

Embora os modelos DCF devam cobrir toda a vida do projeto, é uma decisão importante determinar um período apropriado de *break-up* para o modelo. Inicialmente a maioria dos analistas de projetos de mineração, geralmente selecionam um período anual. Uma vez selecionado, o momento dos fluxos de caixa individuais dentro de um período perde seu significado. Os analistas normalmente assumem que os fluxos de caixa ocorrem à meia-noite do último dia do período, embora raramente eles assumam que ocorrem no meio do período.

Esses períodos grosseiros podem não ser adequados para alguns modelos. Um exemplo é a situação em que é necessário persuadir um banco de que um projeto pode gerar fluxos de caixa livres o suficiente para atender juros mensais e pagamentos periódicos de capital de empréstimo. Em tal caso, os analistas selecionam um intervalo mensal ou mais frequente.

Em modelos simplificados, é comum supor que os investimentos instantâneos iniciais, digamos a compra de um projeto operacional ou de um equipamento pronto para uso, ocorrem no ano 0 (zero), considerando aqui que o ano 0 por convenção não tem duração.

Na análise de um projeto é possível construir um modelo em:

a) termos monetários nominais (também conhecidos como dólares históricos ou dólares do dia) usando números que incorporam a inflação prevista; ou

b) dinheiro real, que não incorporam o efeito da inflação.

A relação entre valores reais e nominais em dólares é:

 ó ó  $(1 + \text{taxa de inflação expressada em decimals})^y$ 

Onde *y* é o número de anos entre o presente (Ano 0, por exemplo) e o momento em que o fluxo monetário nominal do dólar irá ocorrer.

Existem vantagens e desvantagens na utilização de modelos monetários nominais ou reais. Por exemplo, construir um modelo em dólares reais torna as estimativas das variáveis de entrada usando os dólares de hoje mais significativas para os engenheiros de planejamento e de custo, além de tornar mais fácil a comunicação com os tomadores de decisão da empresa. Ambos os grupos se relacionam mais facilmente com os preços e os

custos atuais do que com seus valores futuros, isso porque estes, comumente, precisam ser intensamente inflacionados

Em contrapartida, o uso de dólares nominais torna mais fácil a conciliação dos modelos DCF com os números de contabilidade financeira previstos e os respectivos índices financeiros e medidas de retorno. Os bancos costumam usá-los para avaliar aplicações de empréstimo. Ele também ajuda a contornar as dificuldades que surgem em modelos DCF de dólar real no tratamento de depreciação e amortização de valores corretamente. Embora as depreciações dos ativos corpóreos e a amortização dos ativos incorpóreos sejam as despesas de regularização e não as rubricas de caixa, devido à sua dedutibilidade fiscal, influenciam, no entanto, a saída de caixa relativa ao imposto pago em cada período.

Independentemente de se utilizar valores monetários reais ou nominais, o resultado de qualquer análise DCF deve ser o mesmo. Na prática, os erros de avaliação surgem porque os analistas misturam inadvertidamente valores reais e nominais.

Finalmente, a inflação futura pode ser estimada em média ou ocasionalmente usando uma previsão cíclica. Esta última abordagem gera diferentes previsões de taxas de inflação em vários estágios do ciclo econômico e, consequentemente, cria complexidades ao descontar os fluxos de caixa para o seu valor atual, uma vez que as taxas de desconto individuais nominais têm de ser utilizadas para cada período.

#### 3.2.2 Construindo um simples modelo DCF de uma mina

Otimizações de projetos são processos interativos empregados para determinar o método e projeto de mineração otimizados e, portanto, a taxa de produção anual de minas, que adiciona o valor máximo para os proprietários do projeto compatível com o nível de risco que são preparados para suportar.

Uma avaliação inicial das reservas de minério leva a uma série de métodos de mineração tecnicamente viáveis, tamanhos de minas e custos relacionados. Estes, por sua vez, determinam o grau de corte relacionado com base no qual as reservas iniciais de minério são refinadas.

Esperamos que o resultado seja um método de mineração e taxa de produção, que realize economias de escala sem criar uma vantagem operacional excessiva. A vida final da mina é fortemente influenciada pela necessidade de otimizar a recuperação de capital sob o regime fiscal prevalecente.

Essa tarefa é facilitada por um poderoso software de modelagem e otimização de minas que, dado um corpo de mineralização, determina com precisão o tamanho e a forma de possíveis minas a diferentes preços realizáveis e custos operacionais.

Embora não haja atalhos reais para a natureza interativa da otimização da vida da mina, o processo precisa começar com uma aproximação inicial que pode ser obtida usando a fórmula empírica de *Taylor*:

Vida útil da mina em anos = 6.5 x (Reservas minerais diluídas em milhões de toneladas)<sup>0.25</sup>

Esta fórmula, que foi severamente criticada tanto em sua base empírica quanto teórica, alegou fornecer uma estimativa inicial da vida útil da mina dentro de uma faixa de confiança de mais ou menos 20 por cento, independentemente do método da mina ou da *commoditie* envolvida. As operações de contrato resultam em vidas de mina mais rápidas da ordem de 75 há 80 por cento daqueles sugeridas pela fórmula.

A estrutura de um modelo de DCF financeiro consiste em três grupos de fluxos de caixa:

a) aqueles das operações,

b) aqueles das atividades de investimento e

c) aqueles das atividades de financiamento.

A soma desses fluxos de caixa para um projeto específico ao longo de cada período representa seu fluxo de caixa líquido (NCF).

Existe uma estreita relação entre o NCF de um projeto num determinado período e a declaração de fontes e aplicações de fundos (fluxo de caixa) nas contas financeiras da empresa que detém o projeto para o mesmo período.

Independentemente de os esquemas de produção preliminares terem sido estimados ou detalhados, os fluxos de caixa líquidos das operações em cada período dependem da interação entre :

a) a função de receita recorrente (que é a quantidade vendida vezes o preço realizado) e

b) a função de custo recorrente (que é normalmente a quantidade vezes o custo unitário variável mais o custo do período fixo).

O desempenho da maioria dos projetos é muito sensível a fatores que afetam a receita (por exemplo, tonelagens, graus, recuperação de materiais, preços, taxas de câmbio etc.) e, em menor medida, de capital e custos recorrentes.

Considere uma empresa que deseje adquirir uma mina de ouro operacional de corte aberto com reservas minerais diluídas de 2 Mt com um grau de 4g/tAu por um preço de 40 milhões de dólares. O ativo pode ser depreciado em linha reta ao longo da vida da mina e espera-se que seja vendido por 10 milhões de dólares depois que a mina feche.

A fórmula de *Taylor* sugere uma vida de mina de cinco anos com rendimentos anuais de minério de 0,4 Mt por ano. Assumindo uma relação de resíduos para minério de quatro, a remoção de resíduos será média de 1,6Mt por ano. Um modelo de dólar simples nominal deste investimento aparece na Tabela1.

| <b>ANO</b>                                | $\mathbf{0}$ | $\mathbf{1}$ | $\mathbf{2}$ | 3        | $\boldsymbol{4}$ | 5        | 6              | <b>Total</b> |  |  |  |
|-------------------------------------------|--------------|--------------|--------------|----------|------------------|----------|----------------|--------------|--|--|--|
| Bruto (\$ milhão de dólares australianos) |              |              |              |          |                  |          |                |              |  |  |  |
| Receitas de venda                         |              | 26.46        | 27.26        | 28.08    | 28.92            | 29.79    |                | 140.51       |  |  |  |
| Ganho de capital no resgate               |              |              |              |          |                  |          | 10             | 10           |  |  |  |
| <b>Menos:</b>                             |              |              |              |          |                  |          |                |              |  |  |  |
| Royalty de 2,5%                           |              | $-0.66$      | $-0.68$      | $-0.7$   | $-0.72$          | $-0.74$  |                | $-3.51$      |  |  |  |
| Despesas operacionais                     |              | $-9.89$      | $-10.18$     | $-10.49$ | $-10.8$          | $-11.13$ |                | $-52.5$      |  |  |  |
| Depreciação                               |              | $-8$         | $-8$         | $-8$     | $-8$             | $-8$     |                | $-40$        |  |  |  |
| Lucro antes de impostos                   |              | 7.92         | 8.39         | 8.88     | 9.39             | 9.91     | 10             | 54.5         |  |  |  |
| Menos taxa 30%                            |              | $-2.37$      | $-2.52$      | $-2.67$  | $-2.82$          | $-2.97$  | $-3$           | $-16.35$     |  |  |  |
| Lucro depois dos impostos                 |              | 5.54         | 5.87         | 6.22     | 6.57             | 6.94     | $\overline{7}$ | 38.15        |  |  |  |
| Depreciação atrasada                      |              | 8            | 8            | 8        | 8                | 8        |                | 40           |  |  |  |
| Fluxo de caixa NCF                        | $-40$        | 13.54        | 13.87        | 14.22    | 14.57            | 14.94    | $\overline{7}$ | 78.15        |  |  |  |
| Fator de desconto                         | 1            | 0.8826       | 0.7790       | 0.6876   | 0.6068           | 0.5356   | 0.4727         |              |  |  |  |

Tabela 1. Modelo em dólar nominal da operação de uma mina de ouro

| Valor presente do NCF           | -40   | 11.95    | 10.81    | 9.78    | 8.84 | 8    | 3.31  |  |
|---------------------------------|-------|----------|----------|---------|------|------|-------|--|
|                                 |       |          |          |         |      |      |       |  |
| Valor presente acumulado        | $-40$ | $-28.05$ | $-17.24$ | $-7.46$ | 1.38 | 9.38 | 12.69 |  |
|                                 |       |          |          |         |      |      |       |  |
| VPL com 13,3% de desconto MARR  |       | 12.50    |          |         |      |      |       |  |
|                                 |       |          |          |         |      |      |       |  |
| Taxa interna de retorno         |       | 25.02%   |          |         |      |      |       |  |
|                                 |       |          |          |         |      |      |       |  |
| Payback descontado              |       | 4        |          |         |      |      |       |  |
|                                 |       |          |          |         |      |      |       |  |
| Indice de eficiencia do capital |       | 0.32     |          |         |      |      |       |  |
|                                 |       |          |          |         |      |      |       |  |

Fonte: *Australian Mineral Economics*

Isso pressupõe um preço de ouro de 368 dólares por onça, uma taxa de câmbio de A\$ igual a 0,70 dólares e recuperação de ouro de 95 por cento.

A operação produzirá a seguinte quantidade anual de ouro e receita:

#### 48869 onças de ouro.: (0.4Mt ou minério) x (4g/t Au) x (95 por cento recuperação) 31.10345

Configurando em uma receita de A\$ 25.69 milhões, decorrentes da comercialização de 48869 onças segundo a taxa de A\$ 525.71 por onça.

Se assumirmos custos de \$2 para cada tonelada de minério e resíduos movidos, com custo de moagem de \$12 por tonelada e custo de administração de \$2 por tonelada de minério tratado, o custo anual de operação e manutenção será:

 $(\$9.6\text{ }\text{milhões}$  (ie 0.4 Mt de minério + 1.6 Mt de rejeito)  $\times$  (\$2/t do custo de mineração do minério + 0.4Mt de minério)  $\times$  (\$12/t do custo de moagem do minério  $+$ \$2/t do custo de administração do minério)

Alguns pressupostos adicionais são: que o valor da inflação será considerado três por cento ao ano sobre a vida da mina; que afetará tanto as receitas quanto os custos em mesmo grau; e que os fluxos de caixa ocorrem no final de cada período anual. Tanto o faturamento quanto o custo devem ser inflacionados nos modelos usando dólares nominais. Como consequência, as estimativas de receita e custo anual no ano 0 de \$ 25,69 milhões e \$ 9,60 milhões, respectivamente, devem ser multiplicadas por 1, mais a taxa de inflação (ou seja, por 1,03) para cada ano no futuro tornando-se \$26,46 e \$9,89milhões, respectivamente, no ano 1, \$27,26 e \$10,18 milhões no ano 2 e assim por diante.

Muitas minas produzem e vendem concentrado (por exemplo, concentrado de cobre ou de chumbo) para uma fundição personalizada em vez de metal para um mercado terminal, como a *London Metal Exchange*. A estimativa das suas receitas, ou seja, o seu *rendimento líquido de fundição* (NSR) ou o *valor da mina concentrada fob* (livre a bordo após dedução dos encargos de fundição e refinação cobrados pelas fundições personalizadas e os custos de transporte relevantes) torna-se mais complexa, segundo os custos dos variados tipos de concentrados.

Para concentrados de cobre eles incluem:

- Uma dedução unitária de algo em torno de 1 e 2,5 por cento,
- Uma carga fixa de fundição por tonelada de concentrado,
- Uma carga de refino variável em função do cobre contido,

• Um fator de participação de preço se o preço do cobre LME cai para além de uma zona neutra entre US\$ 0,70 e 0,90 por libra,

• Créditos e penalidades para metal associado (por exemplo, ouro).

É frequente a inclusão de um percentual de retorno de fundição em avaliações preliminares (eg 75 por cento do valor do cobre pagável contido no concentrado menos o custo de transporte), com o objetivo de simplificar os cálculos.

## <span id="page-28-0"></span>3.2.3 As avaliações de projetos estão em um ponto no tempo – descontando fluxos de caixa

Uma maneira moderna de olhar os fluxos de caixa é considerá-los como *commodities*, cujo valor é determinado por dois critérios: *timing* e risco.

Suponhamos que não há risco associado aos fluxos de caixa futuros. Um investidor racional preferiria fluxos de caixa mais cedo do que mais tarde de igual magnitude, porque ele poderia investi-los e gerar renda de juros. Ao receber os fluxos de caixa mais tarde, o investidor renunciaria a juros e incorreria em um *custo de oportunidade*  igual ao chamado *valor temporal do dinheiro*.

Para compensar o *custo de oportunidade*, os fluxos de caixa futuros são, portanto, descontados a seu valor presente a uma taxa igual ao retorno que o investidor teria derivado se tivesse investido na próxima melhor oportunidade disponível.

As taxas de desconto podem ser expressas como decimais ou percentuais. No exemplo descrito na tabela, houve uma taxa nominal de desconto de 0,133 ou 13,3 por cento.

Um fator de composição é a soma de mais uma taxa de juros ou de desconto (por exemplo,  $1 + 0.133 = 1.133$  é o fator de composição em 13,3 por cento para um período, 1,133<sup>2</sup> para dois períodos e 1,133<sup>t</sup> para t períodos). O recíproco de um fator de composição (por exemplo,  $1/1.133 = 0.882613$  para um ano) é o fator de desconto para o mesmo número de períodos (por exemplo, 1/1.33<sup>t</sup> para t períodos).

A maioria dos leitores estará familiarizada com o processo de desconto, o que implica a determinação do *valor presente* (PV) dos fluxos de caixa a receber ou a desembolsar em vários períodos(t) no futuro multiplicando-os pelo fator de desconto apropriado para o período relevante (por exemplo,  $1/(1+\tan\alpha)$  de desconto)<sup>t</sup>). Na medida em que o objetivo corporativo de uma empresa é maximizar a riqueza dos acionistas, parece que o critério primordial de valor deve ser o *valor presente líquido* (VPL) ou o *valor agregado*.

VPL é a soma de todos os fluxos de caixa líquidos do projeto após descontá-los para seu valor presente:

$$
NPV = \sum_{t=0}^{t=n} (CF_t/(1 + discount\ rate)^t)
$$

Se o VPL for positivo, o investimento é aceitável porque acrescenta valor depois de ter devolvido a taxa de desconto numa base composta sobre o capital investido.

Um valor presente líquido de zero significa que o investimento apenas retorna a taxa composta de desconto. Projetos com VPLs negativos consumirão valor e não deverão atrair investimentos.

No exemplo descrito na tabela, a mina operacional acrescenta \$12,69 milhões depois de pagar 13,3 por cento de juros sobre o composto de investimento de \$40 milhões ao longo da vida de cinco anos de minha propriedade. A mina é claramente um bom investimento. No entanto, como mostra a Figura 1, seu VPL com taxas de desconto superiores a 24,65 por cento torna-se negativo. Se a taxa de retorno exigida de uma empresa fosse maior do que a apresentada aqui, o projeto seria rejeitado.

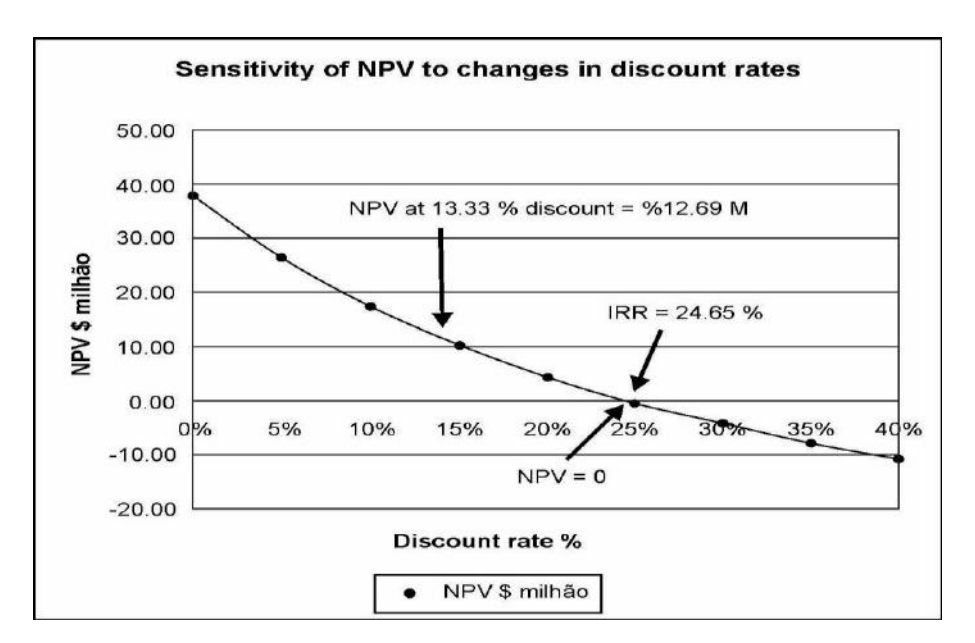

Figura 1. Sensibilidade do VPL às mudanças nas taxas de desconto. Fonte: *Australian Mineral Economics*

Assim, se um projeto é aceitável ou não é uma função da taxa de desconto que lhe foi aplicada.

A taxa de desconto na qual o VPL se torna zero (ou seja, 24,65 por cento), conhecida como taxa interna de retorno (IRR ou TIR), é uma medida do retorno do projeto sobre o patrimônio líquido.

Embora popular, a TIR apresenta consideráveis dificuldades teóricas e computacionais (particularmente quando o projeto gera alternâncias de fluxos de caixa positivos e negativos), os analistas devem usá-lo, na melhor das hipóteses, como critério subsidiário de valor.

Além disso, a TIR é uma medida de retorno por dólar investido. Assim sendo, é de uso limitado na comparação de projetos de escopo significativamente diferentes. Uma discussão exaustiva sobre os prós e contras do uso da TIR está além do escopo deste trabalho, mas pode ser encontrada em outras referências.

Outros critérios subsidiários de valor são:

• O índice de eficiência de capital ( $KE = NPV / PV$  of CAPEX), que mede o valor adicionado por dólar investido (no exemplo acima, KE foi 0,32 dólar por dólar investido);

• O período de retorno, que representa o tempo que um projeto leva para reembolsar o investimento inicial. Isto pode ser calculado como um período de reembolso

descontado (DPBP), isto é, incluindo juros iguais à taxa de desconto acumulada durante o período de reembolso numa base não descontada. No exemplo acima, o investimento é reembolsado com juros em algum momento antes do final do quarto ano. Para ser mais preciso, um período de tempo mais fino (por exemplo, mensal) teria sido selecionado para construir o modelo.

Estabelecer uma taxa de desconto apropriada é um processo complexo e ambíguo, tanto do ponto de vista teórico como do ponto de vista prático, existindo sério perigo de introduzir viés nas avaliações. Esta questão será discutida em maior profundidade mais tarde, ao lidar com o risco.

Por enquanto, basta reconhecer que as empresas têm custos diferentes para *equidade* e *capital de dívida*.

Como visto anteriormente, uma ferramenta comum para determinar o *custo do patrimônio* (Re) é o *modelo de precificação de ativos de capital* (ou CAPM):

$$
R_E = R_F + \beta \times (R_M - R_F)
$$

Onde  $R_F$  é a taxa de juros livre de risco e  $\beta \times (R_M - R_F)$ é o prêmio de risco que é o produto do prêmio em uma carteira de mercado equilibrada  $(R_M - R_F)$  e do índice β que reflete a sensibilidade dos retornos sobre um ativo específico aos movimentos no portfólio de mercado.

Utilizar o custo do patrimônio  $R_E$  como uma taxa de desconto é apropriado se o modelo DCF tiver sido construído sob hipóteses de equidade de 100 por cento. O custo pós-imposto da dívida  $R_p \times (1-t)$ , onde *t* é a taxa de imposto, é geralmente menor do que o da equidade, porque os empréstimos são na maioria dos casos garantidos e as despesas de juros relacionadas são tributáveis. Isso leva a alavancagem financeira, ou seja, a um retorno maior para os detentores de capital, pelo menos enquanto o nível da dívida na estrutura de financiamento da empresa (ou seja, sua proporção dívida/capital) não chegará a um ponto de risco financeiro e preocupações para ambos, equidade e fornecedores de capital e dívida.

Os analistas frequentemente usam o custo médio ponderado do capital (WACC) como a taxa de desconto básica nas avaliações que envolvem o uso da dívida na estrutura de financiamento de um projeto. Sua fórmula é:

$$
WACC = \frac{D}{D+E} \times R_D \times (1-t) + \frac{E}{D+E} \times R_E
$$

Em que:

- E corresponde ao valor do capital próprio (Equity) e
- D corresponde ao valor do capital alheio (Debit)
- $\bullet$  R<sub>E</sub> é a taxa de custo do capital próprio
- $\bullet$  R<sub>D</sub> é a taxa de custo do capital alheio
- T é a taxa de imposto

Seu equivalente antes de impostos é frequentemente usado como taxa básica de desconto em avaliações envolvendo o uso da dívida na estrutura de financiamento como o modelo que irá automaticamente calcular o escudo fiscal de juros.

<span id="page-32-0"></span>3.2.4 Conciliando dinheiro e a contabilidade financeira de valores acrescidos em um modelo DCF

Como seu nome indica, os modelos DCF lidam exclusivamente com dinheiro e não com os dados de contabilidade financeira comumente encontrados tipicamente compilado sobre uma base de acumulação. As convenções contábeis de acumulação objetivam aliar a receita com os custos relacionados em cada período. As misturas errôneas de números de caixa e não-caixa são comumente a fonte de erros potencialmente significativos nas avaliações de projetos.

Ocasionalmente, devido à necessidade de satisfazer os critérios de contabilidade financeira e de desempenho do DCF, modelos sofisticados são construídos de uma forma que reconcilia amplamente essas duas visões. Isso implica modelar os intervalos de tempo entre *reconhecer* (ou seja, acumular) uma transação nas contas financeiras e o momento em que o dinheiro relevante realmente muda de mãos.

Como as contas financeiras são escritas em dólares históricos ou nominais, é geralmente mais prático construir este tipo de modelo em dólares nominais.

Em operações estacionárias, as diferenças entre os saldos de abertura e de encerramento relacionados acumulados no balanço para alguns itens recorrentes (contas a receber e contas a pagar,estoques, trabalhos em andamento, férias anuais e outras

provisões, etc.) podem não ser muito significativos dada a faixa geral de erro de modelos de mina DCF preliminares e pode, assim serem ignorados. No entanto, às vezes o fluxo de caixa operacional significativo pode ser capitalizado no balanço, como, por exemplo, no caso de um grande acúmulo de estoques não vendidos, e pode precisar ser levado em conta no modelo DCF.

Para alguns outros itens, o desfasamento entre o cronograma das transações em dinheiro e as transações em dinheiro e o montante relevante pode ser significativo para não ser negligenciado, exceto nas avaliações mais preliminares. Por exemplo *royalties* minerais e impostos acumulados no primeiro ano de operações são pagáveis em parcelas trimestrais dentro de 28 dias para o fim de cada trimestre. Com efeito, o quarto pagamento trimestral é diferido em torno de quatro meses em cada ano seguinte, com o último pagamento trimestral devido quatro meses após a operação de mineração cessa de produzir lucro tributável.

Dada à natureza intensiva em capital da mineração e a vida relativamente longa de suas afirmações, de longe os atrasos mais significativos entre o caixa e os acréscimos ocorrem entre os fluxos de caixa irregulares relacionados à compra de bens de capital (equipamentos, direitos de mineração etc.), e a sua recuperação ao longo da sua vida útil através de amortizações e depreciações anuais contra as receitas na conta de ganhos e perdas.

A depreciação e amortização do ativo relacionam seu custo de aquisição original e histórico, conforme registrado no balanço da empresa. Ao longo do tempo, o registro de ativos conterá uma mistura de valores históricos de diferentes anos. Além disso, os ativos selecionados são reavaliados periodicamente, enquanto outros são mantidos em seu valor histórico até serem totalmente baixados.

Embora a depreciação não seja um custo de caixa (como a saída de caixa para estabelecer o ativo ocorreu em um período anterior), no entanto, devido à sua dedutibilidade do lucro tributável, influencia o imposto de renda a pagar e, eventualmente, pagos e, portanto, os fluxos de caixa do projeto. Há um caso forte, se alguém quiser evitar a chance de cometer erros relacionados à depreciação, para construir modelos DCF em dólares históricos ou nominais, pois há menos perigo de subestimar o imposto de renda.

Outras complexidades na modelagem de um projeto de mineração e na tentativa de conciliá-lo com as medidas contábeis financeiras relacionadas surgem porque a vida afetiva permitida pela ATO para certas operações de mineração e depreciação relacionadas

em suas contas financeiras. Como consequência, as taxas fiscais aceleradas de depreciação levam ao diferimento de alguns passivos tributários.

Uma maior complexidade é criada pelo grau de discricionariedade da diretoria se e quando as despesas de exploração devem ser capitalizadas ou passadas.

Independentemente de um modelo ser construído em dólares reais ou nominais, seus resultados ao longo de toda a vida útil da mina deve ser os mesmos. Se não for esse o caso, houve um erro computacional.

O tratamento de contabilidade financeira das reservas e recursos minerais no solo é também uma área de espuma com considerável complexidade e ambiguidade. Se uma empresa, por exemplo, descobre e desenvolve um projeto de mineração, o valor do projeto é geralmente registrado no balanço da empresa pelo custo histórico de sua exploração e desenvolvimento. O valor potencial dos recursos, que foram delineados no processo, não é inicialmente capturado no balanço, porque se considera que a sua realização é incerta e não pode ser medida sem ambiguidade. No entanto, uma lista de reservas e recursos minerais pode ser fornecida no relatório anual da empresa para fundamentar o sucesso de suas atividades de exploração.

Se, por outro lado, outra empresa adquire o mesmo projeto de mineração, seu custo de aquisição, presumivelmente incorporando o valor dos recursos minerais e reservas relevantes, aparecerá em seu balanço patrimonial. A diferença entre o custo de aquisição, e o valor justo de ativos tangíveis identificados (ou seja, de exploração e desenvolvimento) denominados direitos minerais. A amortização dos direitos minerais, juntamente com a depreciação dos ativos tangíveis, será apresentada na demonstração de resultados na determinação do lucro do exercício, mas, ao contrário da depreciação, geralmente não é dedutível. É desnecessário dizer que esses aspectos causam dificuldades em comparar corretamente muitas medidas de valor contábil convencionais, confiando como elas no lucro anual, que é uma função da depreciação e amortização, ao invés de nos fluxos de caixa.

Isso é ilustrado na Tabela 2, que fornece uma comparação dos lucros anuais que seriam relatados por um proprietário diferente da mesma mina com uma vida de cinco anos e com receita bruta anual de 100 milhões de dólares e despesas recorrentes de 60 milhões de dólares antes da depreciação, impostos e amortização.

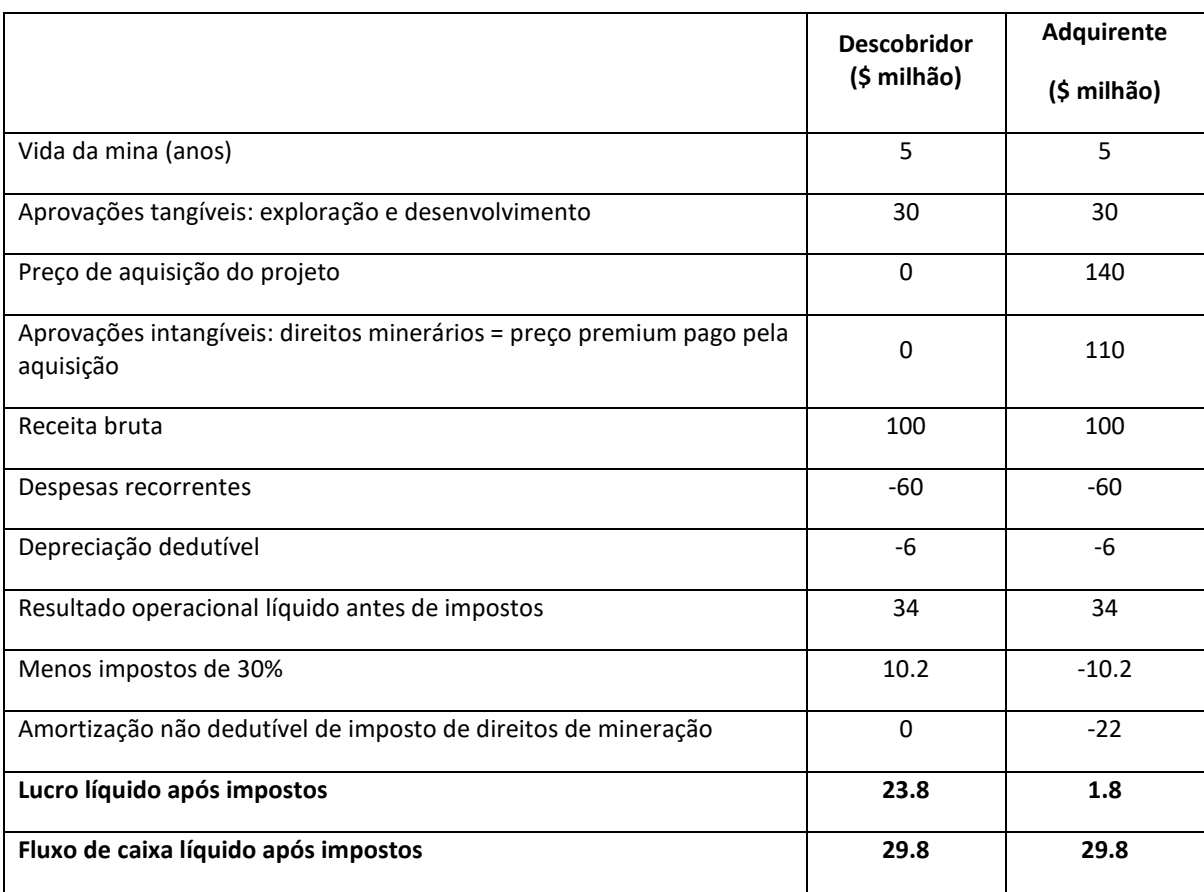

Tabela 2. Comparando os lucros reportados para as minas adquiridas e desenvolvidas

#### Fonte: *Australian Mineral Economics*

A primeira coluna refere-se à mina sendo operada pela descoberta após um investimento de capital de 30 milhões de dólares em exploração e desenvolvimento. A segunda refere-se a uma empresa que adquire a mina no início da produção por 140 milhões de dólares. É interessante notar como, com base em uma comparação ano a ano, o descobridor teria um lucro muito maior do que o comprador (ou seja, 23,8 milhões de dólares versus 1,8 milhões de dólares), embora o seu fluxo de caixa anual seja o mesmo. Claramente, comparar as medidas de desempenho com base nos lucros anuais isoladamente não dará a um potencial investidor uma apreciação adequada do valor desse projeto.

#### <span id="page-35-0"></span>3.3 Modelando débito e vantagem financeira

Voltando ao nosso exemplo DCF anterior da Tabela 1, vamos agora assumir que a empresa apenas emite dez milhões de ações de 1 dólar o par para adquirir os 40 milhões de
dólares operando minas, financiando os 30 milhões de dólares restantes em custo de aquisição - taxa de empréstimo a dez por cento por ano reembolsável após o final do ano 3.

Suponha também, para simplificar o exercício, que com boa gestão financeira os saldos de abertura e de encerramento da maioria dos itens acumulados no balanço seriam praticamente inalterados, isto é, que os valores anuais de acumulação e caixa desses itens são praticamente os mesmos. De acordo com estas premissas, o foco principal do modelo será sobre os itens críticos relacionados aos ativos de capital, as depreciações e salvamentos associados e sobre como lidar com os levantamentos e reembolsos de empréstimos, despesas de juros fixos e lucros acumulados.

O modelo DCF desta mina é construído em paralelo e utilizando as respectivas demonstrações contábeis financeiras previstas, conforme exibido na Tabela 3. A ordem mais conveniente é primeiro compilar a demonstração de lucros e prejuízos usando os números de receitas e despesas recorrentes previstas, que serão creditados nas contas financeiras anuais da empresa. É possível convertê-los para os números de caixa correspondentes em uma previsão de fontes e aplicações de estatuto de fundos e, finalmente, combiná-los no balanço relacionado.

Tabela 3. Um modelo de fluxo de caixa com desconto nominal com demonstrações contábeis financeiras.

| Ano                                  | $\bf{0}$                    | $\mathbf{1}$ | $\overline{2}$ | 3        | $\boldsymbol{4}$ | 5        | 6     | <b>Total</b> |  |  |  |  |  |  |  |
|--------------------------------------|-----------------------------|--------------|----------------|----------|------------------|----------|-------|--------------|--|--|--|--|--|--|--|
|                                      | Todos(\$ milhão de dólares) |              |                |          |                  |          |       |              |  |  |  |  |  |  |  |
| DEMONSTRAÇÃO DE LUCROS E PERDAS      |                             |              |                |          |                  |          |       |              |  |  |  |  |  |  |  |
| Receita das vendas                   |                             | 26.46        | 27.26          | 28.08    | 28.92            | 29.79    |       | 140.51       |  |  |  |  |  |  |  |
| Recuperação                          |                             |              |                |          |                  |          | 10.00 |              |  |  |  |  |  |  |  |
| <b>Menos</b>                         |                             |              |                |          |                  |          |       |              |  |  |  |  |  |  |  |
| Royalty                              |                             | $-0.66$      | $-0.68$        | $-0.70$  | $-0.72$          | $-0.74$  |       | $-3.51$      |  |  |  |  |  |  |  |
| Despesas de operação e<br>manutenção |                             | $-9.89$      | $-10.18$       | $-10.49$ | $-10.80$         | $=11.13$ |       | $-52.50$     |  |  |  |  |  |  |  |
| Depreciação                          |                             | $-8.00$      | $-8.00$        | $-8.00$  | $-8.00$          | $-8.00$  |       | $-40.00$     |  |  |  |  |  |  |  |
| Despesas de juros                    |                             | $-3$         | $-3$           | $-3$     |                  |          |       |              |  |  |  |  |  |  |  |
| Lucro antes de<br>impostos:          |                             | 4.92         | 5.39           | 5.88     | 9.39             | 9.91     | 10.00 | 45.50        |  |  |  |  |  |  |  |

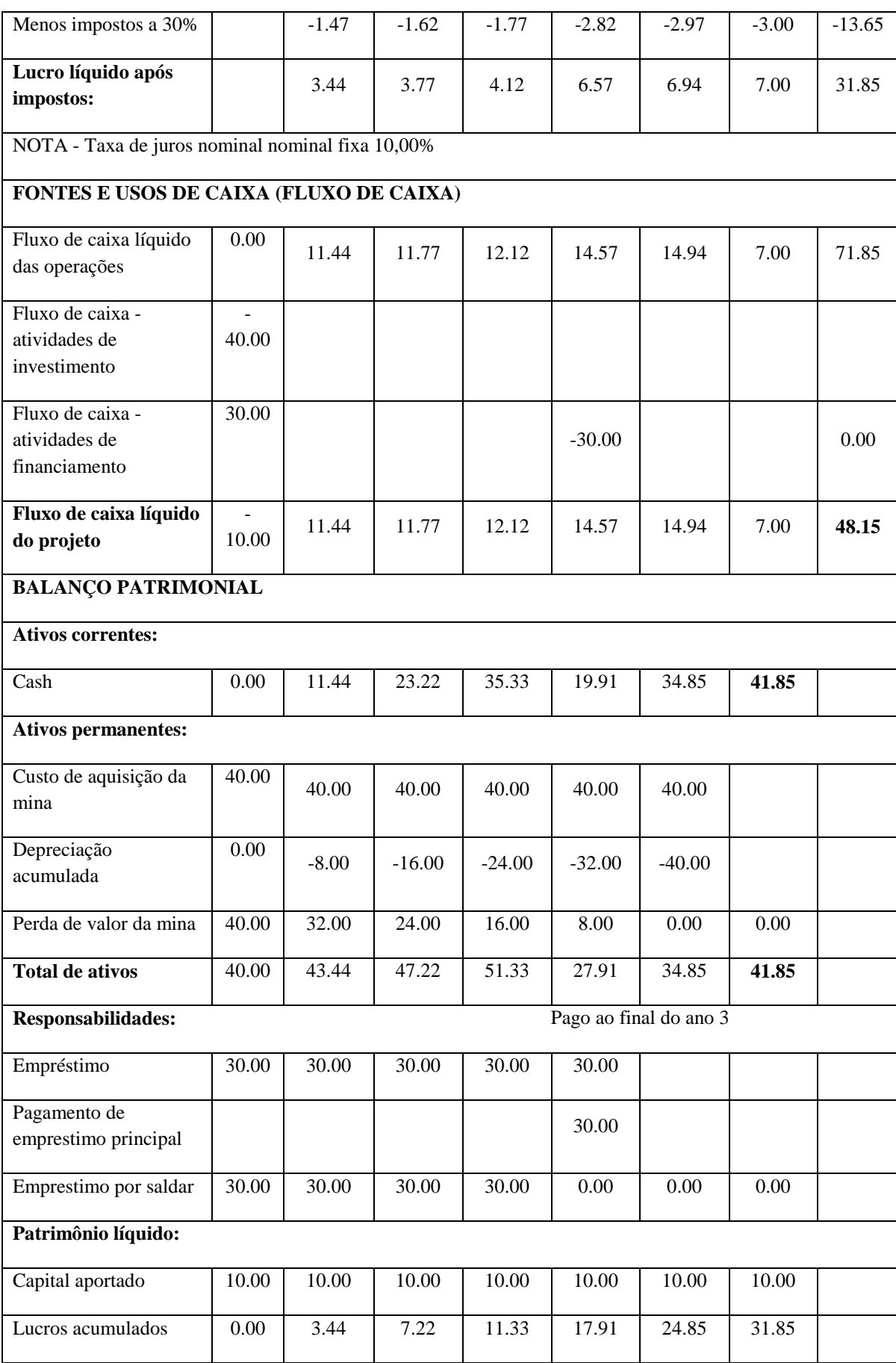

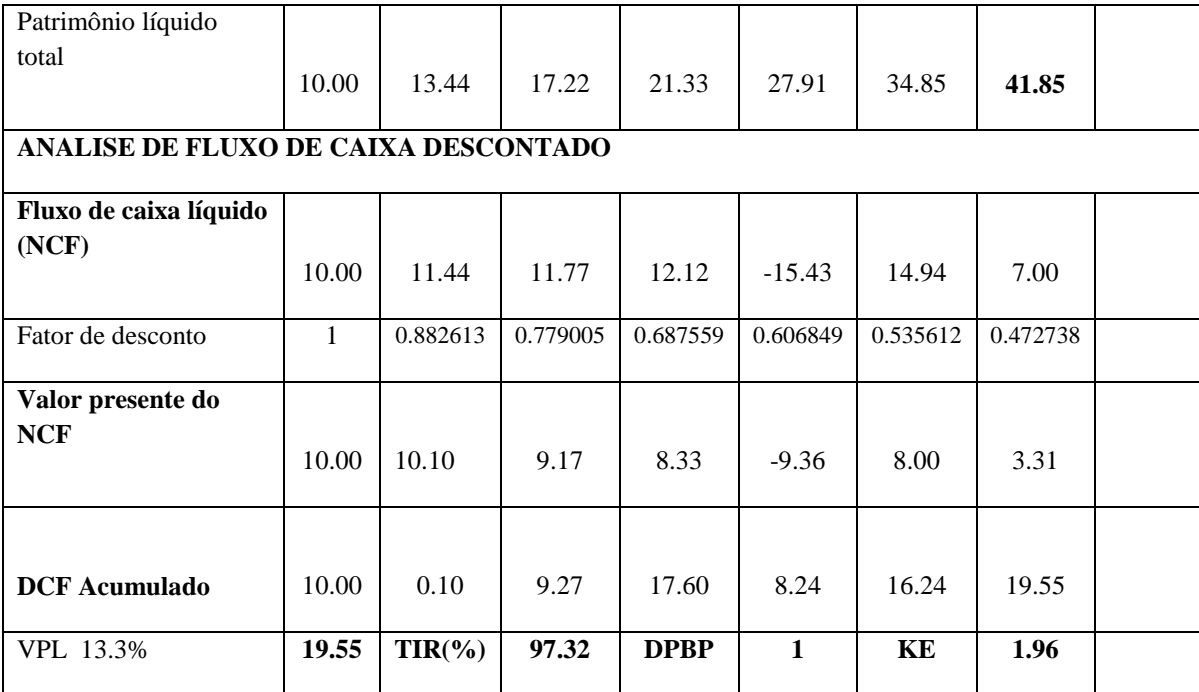

Fonte: *Australian Mineral Economics*

Embora os números individuais de lucros anuais não descontados e de fluxos de caixa líquidos sejam muito diferentes, os seus valores cumulativos no final do ano 5 (ou seja, 41,85 milhões de dólares) são os mesmos. Isso teria sido o caso mesmo se a empresa tivesse pagado dividendos durante sua vida de cinco anos. Em outras palavras, a correspondência de receitas e despesas anuais nas demonstrações contábeis de contabilidade de exercício não altera o valor agregado em dinheiro do projeto ao longo de toda a sua vida útil. Em consequência, o patrimônio líquido do exercício 5,em 41,85 milhões de dólares, ou seja, a soma dos lucros acumulados (31,85 milhões de dólares) e o capital originalmente contribuído (10milhões de dólares), corresponde ao ano 5, encerrando o caixa de 41,85 milhões de dólares no balanço.

Conforme já assinalado, o endividamento alavancará progressivamente o retorno esperado sobre o patrimônio líquido (RoE) por um fator de:

## $PBIT / (PBIT - I)$

Onde PBIT é o lucro anual antes das despesas de juros (I) e impostos (T).

No exemplo anterior, por exemplo, 75 por cento da dívida como uma proporção do total de fundos investido (*gearing*) gera a alavancagem descrita na Tabela 4, em comparação com o mesmo projeto, modelado em um pressuposto de financiamento de capital de 100 por cento.

Essa comparação direta, no entanto, é ingênua porque os aumentos da dívida são acompanhados por risco financeiro adicional. Por conseguinte, não é adequado comparar projetos altamente orientados e não relacionados com características de risco significativamente diferentes utilizando a mesma taxa de atualização ajustada ao tempo e ao risco.

|                 | <b>NPV</b>   | IRR $(\% )$ | <b>DPBP</b> | KЕ                                 |
|-----------------|--------------|-------------|-------------|------------------------------------|
| Gearing $(\% )$ | $$$ million) |             |             | (nominal)   (Years)   (SNPV/Capex) |
|                 | 12.69        | 24.65       |             | 0.32                               |
| 75              | 19.55        | 97.32       |             | 1.96                               |

Tabela 4. Efeitos da alavancagem financeira

Fonte: *Australian Mineral Economics*

Evidências empíricas sugerem que, inicialmente, à medida que o nível de endividamento aumenta, tanto os provedores de capital como a dívida não estão indevidamente preocupados com o risco financeiro marginalmente maior. Afinal, os acionistas se beneficiam generosamente dos efeitos de alavancagem e os bancos são geralmente garantidos. No entanto, como a engrenagem aumenta, os acionistas, que assumem o risco final da empresa, tornam-se mais preocupados. Suas expectativas em termos de retorno sobre o patrimônio líquido aumentarão acentuadamente para compensar o risco adicional. Além disso, como a engrenagem continua a subir, até mesmo os fornecedores de dívida garantida tornam-se nervosos e esperaram taxas de juros mais elevadas. Eles temem não serem capazes de realizar plenamente o valor dos bens fornecidos como garantia em caso de uma venda de emergencia.

Como já foi visto anteriormente, essas expectativas de rendimentos mais altos logo serão corrompidas e superarão os benefícios fiscais do menor custo de dívida após impostos vistos cara a cara com a equidade.

Essas questões serão mais amplamente discutidas posteriormente, ao introduzir o conceito de *preço do risco*.

Também é importante notar que o VPL do projeto em 19,55 milhões de dólares é o mesmo independentemente do modelo ser construído em dólares nominais ou reais, desde que o fluxo monetário nominal seja descontado pela taxa de desconto nominal de 13,3 por cento e o modelo real pela taxa real correspondente de dez por cento. Poder-se-ia argumentar que uma taxa de desconto mais apropriada para o modelo nominal da Tabela 5 poderia ter sido o nominal antes do imposto WACC =  $0,75(10\%) +0,25(13,3\%) =$ 10,83%/ano. Isso resultaria em um aumento no VPL de 19,55 milhões de dólares para 21,30 milhões de dólares. Como a inflação média anual foi assumida como sendo de três por cento, isso corresponde a uma taxa de WACC real antes de impostos de 7,60 por cento, o que, por sua vez, deveria ter sido usado para descontar os fluxos de caixa reais do dólar no modelo de :

$$
Taxa real = \frac{(1 + Taxa nominal de desconto em decimais)}{(1 + Taxa de inflação em decimais) - 1}
$$

$$
= [(1 + 0.10825) / (1 + 0.03)] - 1
$$

$$
= 0.07597 ou 7.6% a.a.
$$

Esta abordagem para o desconto seria válida se fosse à política da empresa manter uma taxa global constante de *gearing* e usar o seu WACC corporativo como a taxa de desconto para a avaliação do projeto, independentemente da estrutura de financiamento adotada para cada projeto individual.

Poderia, por outro lado, argumentar que, no caso de uma empresa com um único projeto, os fluxos de caixa gerados no ano após o reembolso do empréstimo não deveriam ser descontados a 10,83 por cento nominal ou 7,60 por cento ao custo de 100 por cento de financiamento de capital, ou seja, 13,3 por cento nominal ou 10 por cento real. Essa abordagem, que reduziria o VPL do projeto em torno de 19,55 milhões de dólares e 21,30 milhões de dólares, segundo o autor, ainda não foi adotada na literatura financeira relevante.

| Ano                         | -0 |       | 2     | 3     | 4     | 5     | $\mathbf o$ | <b>Total</b> |
|-----------------------------|----|-------|-------|-------|-------|-------|-------------|--------------|
| Tudo (\$ milhão de dólares) |    |       |       |       |       |       |             |              |
| Receita das vendas          |    | 25.69 | 25.69 | 25.69 | 25.69 | 25.69 |             | 128.47       |
| Salvamento                  |    |       |       |       |       |       | 8.37        | 8.37         |
| <b>Menos:</b>               |    |       |       |       |       |       |             |              |

Tabela 5. O modelo de dólar real equivalente a um modelo de mina nominal.

| Royalty de 2.5%                                       |              | $-0.64$ | $-0.64$ | $-0.64$     | $-0.64$      | $-0.64$ |         | $-3.21$  |
|-------------------------------------------------------|--------------|---------|---------|-------------|--------------|---------|---------|----------|
| Despesas operacionais e de<br>manutenção              |              | $-9.60$ | $-9.60$ | $-9.60$     | $-9.60$      | $-9.60$ |         | $-48.00$ |
| Depreciação                                           |              | $-7.77$ | $-7.54$ | $-7.32$     | $-7.11$      | $-6.90$ |         | $-36.64$ |
| Despesas de juros                                     |              | $-2.91$ | $-2.83$ | $-2.75$     |              |         |         |          |
| Lucro antes de impostos:                              |              | 4.77    | 5.08    | 5.39        | 8.34         | 8.55    | 8.37    | 40.51    |
| Menos taxa de 30%                                     |              | $-1.43$ | $-1.52$ | $-1.62$     | $-2.50$      | $-2.57$ | $-2.51$ | $-12.15$ |
| NET após impostos:                                    |              | 3.34    | 3.56    | 3.77        | 5.84         | 5.99    | 5.86    | 28.36    |
| Depreciação Atrasada                                  |              | 7.77    | 7.54    | 7.32        | 7.11         | 6.90    |         | 36.64    |
| Remessa e amortização principal<br>do empréstimo      | 30.00        |         |         |             | $-26.65$     |         |         |          |
| Fluxo de caixa líquido - NCF                          | $-10.00$     | 11.11   | 11.10   | 11.09       | $-13.71$     | 12.89   | 5.86    | 38.34    |
| Factor de desconto real<br>$(1.133)/(1.03) - 1 = 0.1$ | $\mathbf{1}$ | 0.9090  | 0.8264  | 0.7513      | 0.6830       | 0.6209  | 0.5645  |          |
| Valor presente do NCF                                 | $-10.00$     | 10.10   | 9.17    | 8.33        | $-9.36$      | 8.00    | 3.31    |          |
| <b>DCF</b> Acumulado                                  | $-10.00$     | 0.10    | 9.27    | 17.60       | 8.24         | 16.24   | 19.55   |          |
| <b>VPL</b> a 10.00%                                   | 19.55        |         |         | <b>DPBP</b> | $\mathbf{1}$ |         |         |          |
| Real TIR % a.a                                        | 91.57        |         |         | KE          | 1.96         |         |         |          |

Fonte: *Australian Mineral Economics*

O período de reembolso com desconto de um ano e o índice de eficiência de capital de 1,96 também são os mesmos nos modelos de dólares nominais e reais. Obtendo os mesmos resultados, independentemente dos termos de dinheiro usados, fornece confiança de que os cálculos do modelo são internamente consistentes e é uma boa forma de controle de qualidade.

Se o método de depreciação linear, com base no custo histórico do ativo e sua vida útil, fora dotado, as contas financeiras em anos sucessivos mostrarão o mesmo valor para as despesas anuais de depreciação como na Tabela 4. Da mesma forma, se não houver mais empréstimos, o mesmo valor que na Tabela 5 aparecerá nas contas financeiras de anos sucessivos para despesas com juros fixos. Como, por definição, as contas financeiras

usam dólares históricos ou nominais, esses números são usados corretamente no modelo do dólar nominal.

O mesmo VPL foi obtido no modelo de dólar real porque os insumos com valores constantes no modelo nominal, tais como depreciação, valor residual, despesas com juros fixos e reembolso do capital principal, foram corrigidos na Tabela 5 para refletir seu poder de aquisição progressivamente decrescente.

Se não fosse esse o caso, o VPL do modelo do dólar real teria sido diferente e incorreto. O erro de utilização da depreciação nominal ou valor residual em modelos de dólar real ocorre com frequência. Isso leva à subestimação da obrigação tributária e à sobrevalorização de projetos.

Erros semelhantes no manuseio de despesas com juros fixos e reembolsos de empréstimos, por contraste, punem severamente o valor do projeto.

A fraqueza no manejo do retorno do capital de giro no final das operações (não incluída nas tabelas acima) é outra área susceptível de influências sobre o resultado de um modelo. O capital de giro é geralmente estimado em dólares reais no início do projeto.

3.4 Comparação de projetos mutuamente exclusivos com vidas diferentes

A avaliação do projeto tem a ver com escolhas. Mesmo quando se avalia um único projeto usando a análise DCF, sua aceitabilidade como investimento depende do retorno do projeto, excedendo a alternativa de investir o dinheiro na próxima melhor alternativa ou, no limite, deixando o dinheiro no banco.

Os engenheiros muitas vezes têm que fazer uma escolha entre duas peças alternativas de planta ou equipamentos com diferentes capitais, custos operacionais e vidas úteis esperadas.

Como exemplo, consideraremos uma decisão de comprar uma ou duas bombas, A e B, com quatro e seis anos de vida esperada e preços de 15000 dólares e 20000 dólares, respectivamente. Em primeiro lugar, vamos supor que seu custo operacional é o mesmo.

Não é possível fazer uma escolha correta, consistente com a taxa exigida, sem primeiro fazer o custo de capital das duas bombas comparável por unidade de tempo.

Isso pode ser feito através da conversão dos custos de aquisição das duas bombas em seus *valores anuais equivalentes* (AEV) e selecionando o menor dos dois. O AEV é obtido dividindo as despesas de capital de cada bomba pelo fator de anuidade por um número de anos iguais à sua vida esperada com a taxa de desconto necessária.

O fator de anuidade em atraso a uma taxa de juros de *i* para *n* anos é:

$$
A_n^1 a nos = \frac{[1 - (1 + i)^{-n}]}{I}
$$

O que é o mesmo que a soma dos fatores de desconto individuais para juros i para os anos 1,2,3...n.

Se o desconto exigido for de dez por cento, a bomba A com um valor equivalente anual de 4732 dólares (ou seja, \$15000/3.1699) é mais cara do que B com um AEV de 4592 dólares (ou seja, \$20000/4.3552). Se o custo operacional das duas bombas fosse o mesmo, o investidor selecionaria a bomba B.

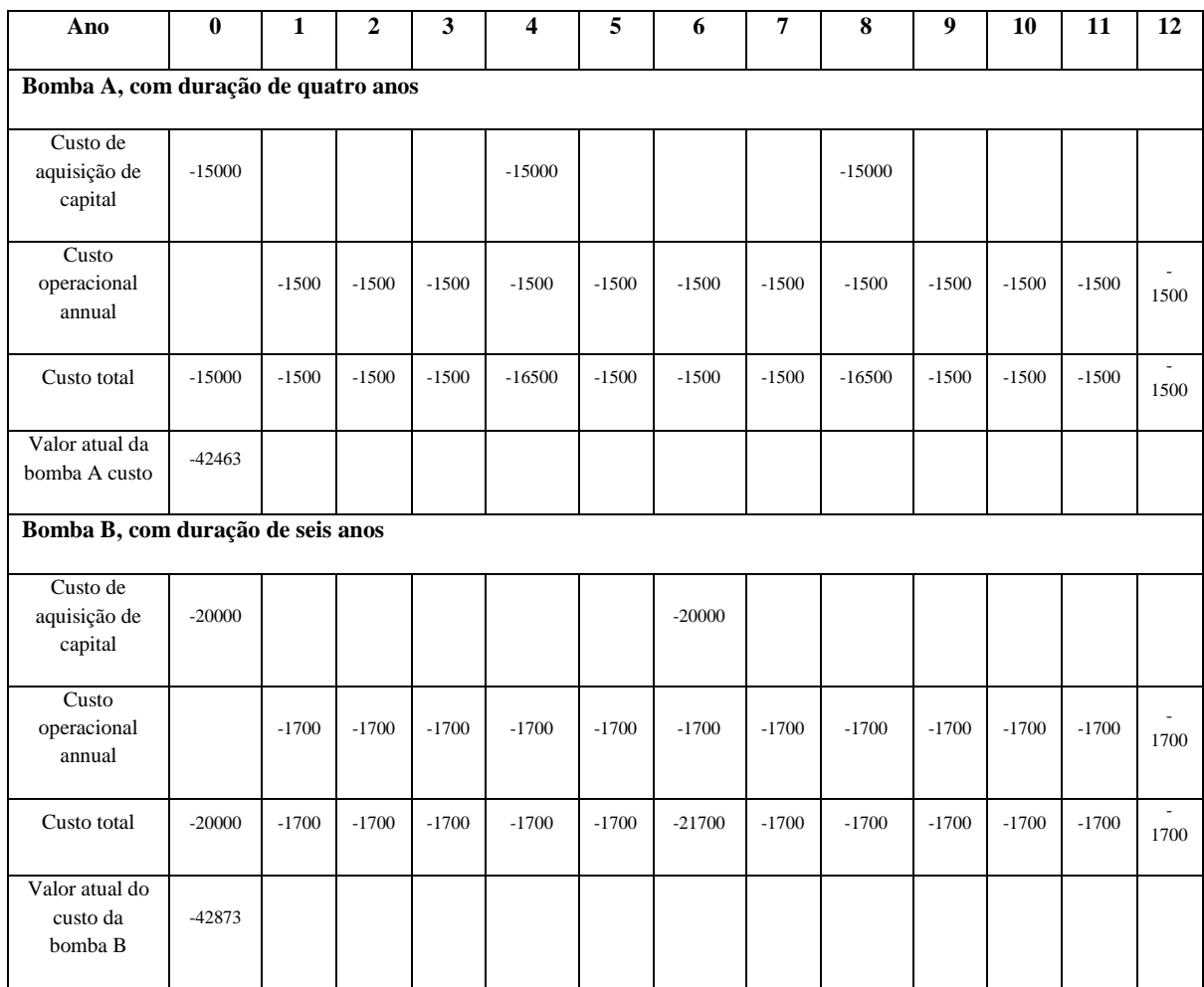

Tabela 6. Comparação do custo total dos ativos com vidas diferentes.

Fonte: *Australian Mineral Economics*

Essa escolha poderia ter sido alcançada construindo, como na Tabela6, o modelo DCF de repetir o investimento na bomba A três vezes e na bomba B duas vezes, alcançando assim um horizonte comum de planejamento de 12 anos e escolhendo a bomba com o menor valor combinado do valor presente, ou seja, A - \$42463. Como pode ser visto na Figura 2, esta escolha é função da taxa de desconto selecionada. Com uma taxa de desconto abaixo de aproximadamente oito por cento ao ano, a bomba B seria preferível.

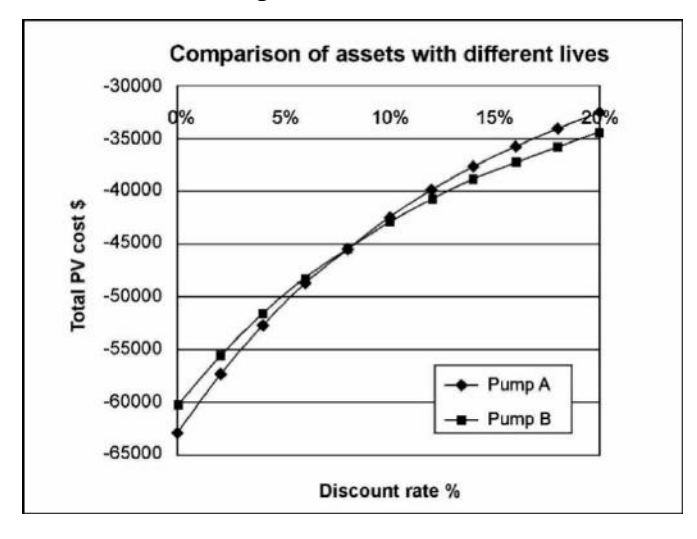

Figura 2:Comparação de ativos com vidas diferentes

#### Fonte: *Australian Mineral Economics*

Uma estrutura de modelo semelhante poderia ser usada para otimizar a vida dos ativos, isto é, para determinar quando o valor presente de manter um ativo atinge um nível que torna necessário substituí-lo por um novo de capacidade similar, mas uma escolha mais econômica. A validade de manter ou substituir modelos pode ser ambígua porque é muito dependente na exatidão de ambos os registros históricos do custo do recurso a ser substituído e acima de todo o realismo das expectativas do desempenho para o novo.

Assim, outro fator importante no momento da avaliação de empreendimentos, é a opção por locação ou aquisição de equipamentos. O *leasing* (empréstimo/arrendamento) é uma alternativa ao empréstimo de fundos para comprar um novo ativo de capital, onde o locatário adquire o direito de usar o ativo, mas não sua propriedade, que legalmente permanece com o financiador (locador).

Existem essencialmente dois tipos de arrendamentos:

a) os arrendamentos operacionais, que são canceláveis e possuem termos mais curtos do que a vida útil do equipamento alugado, podendo incluir a manutenção fornecida pelo locador sem a criação de um passivo no balanço do arrendatário; e

b) os arrendamentos financeiros, que não são canceláveis e possuem termos mais longos e próximos (pelo menos de 75 por cento) à vida útil dos equipamentos alugados, que transferem os riscos e benefícios do ativo do locador para o locatário, criando um passivo no balanço do arrendatário.

Os aluguéis genuínos de arrendamento para ativos geradores de renda são, como despesas de juros, dedutíveis para fins tributários de um lucro tributável do locatário. Contudo, a depreciação relevante do ativo é dedutível pelo locador que é o proprietário legal do ativo, mas não pelo locatário.

Os arrendatários também podem alavancar seus arrendamentos, fazendo uso significativo de fundos emprestados para financiar os ativos necessários.

Como entrar em um contrato de arrendamento utiliza parte do ponto de vista do locatário deve usar o custo da empresa na dívida, a menos que uma fonte de financiamento específico seja prevista para os bens individuais.

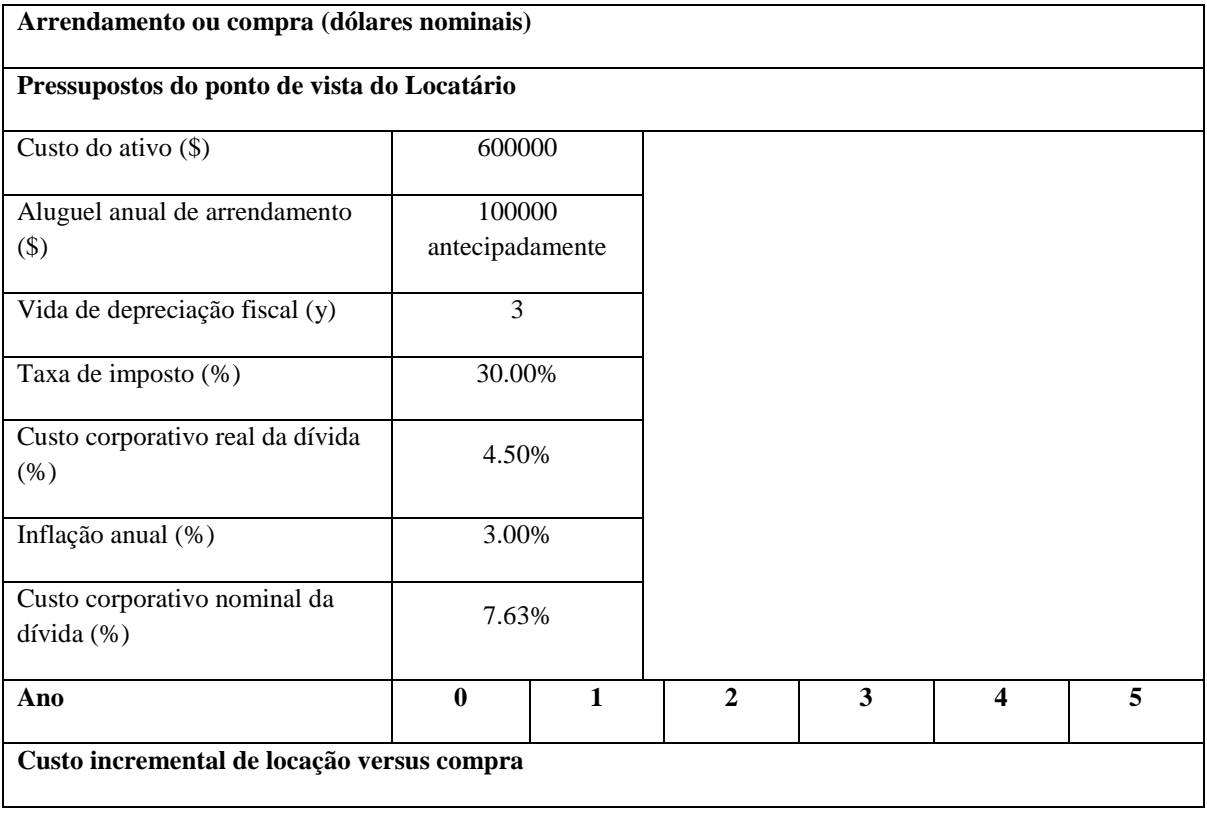

Tabela 7. Análise de valor incremental de locação versus compra.

| Poupança de compra de ativos                          | 600000    |           |           |           |           |           |  |  |  |  |  |  |
|-------------------------------------------------------|-----------|-----------|-----------|-----------|-----------|-----------|--|--|--|--|--|--|
| Compra de ativos no final do contrato de arrendamento |           |           |           |           |           |           |  |  |  |  |  |  |
| Salvamento pós-imposto de ativos                      |           |           |           |           |           |           |  |  |  |  |  |  |
| Arrendamento aluguel                                  | $-100000$ | $-100000$ | $-100000$ | $-100000$ | $-100000$ | $-100000$ |  |  |  |  |  |  |
| Economia fiscal em aluguel de<br>arrendamento         | 30000     | 30000     | 30000     | 30000     | 30000     | 30000     |  |  |  |  |  |  |
| Poupança de impostos de<br>depreciação antes          |           | $-60000$  | $-60000$  | $-60000$  |           |           |  |  |  |  |  |  |
| Fluxo de caixa líquido                                | 530000    | $-130000$ | $-130000$ | $-130000$ | -70000    | $-70000$  |  |  |  |  |  |  |
| Valor presente da locação                             | 92151     |           |           |           |           |           |  |  |  |  |  |  |

Fonte: *Australian Mineral Economics*

A Tabela 7 retrata a comparação entre *leasing* e compra de um item de capital, digamos um *bulldozer* maior, no valor de \$600.000 no ano 0, que o locador pode depreciar totalmente ao longo de três anos. O valor anual de arrendamento é de \$100 000 de antecedência por seis anos e o custo corporativo nominal da dívida do locatário é de 7,63 por cento.

O modelo é construído em um nível incremental, isto é, captura a diferença de custo e economia para o locatário entre compra e locação do ativo. Assim, no ano 0 há uma poupança de 600.000 dólares que o locatário caso contrário teria que pagar se ele / ela tivesse comprado a escavadeira. O imposto dedutível 100.000 dólares da locação antecipadamente também gera uma economia de imposto de 30.000 dólares e assim por diante para os anos seguintes.

Sob a suposição feita, os fluxos de caixa incrementais de *leasing* têm um valor presente líquido de 92151 dólares depois de descontar em 7,63 por cento ao ano. Como consequência, neste caso, o *leasing* aparece como a melhor alternativa.

Locações financeiras são populares (cerca de 25 por cento dos novos bens de capital na Austrália são alugados), porque há uma percepção generalizada de que:

- O custo do capital pode ser inferior ao de outras fontes de fundos;
- O financiamento do fornecedor envolve custos de transação mais baixos;

• Como o arrendamento é garantido pelo ativo, a disponibilidade de crédito da empresa não é afetada;

• O capital pode ser conservado;

- A tributação pode ser potencialmente mais baixa;
- Existem vantagens comparativas na eliminação de ativos.

Contudo, pode-se construir um argumento teórico válido de que, num mercado financeiro eficiente, o ponto de vista de um locador pode, de fato, ser uma imagem espelhada daquele arrendatário e que muitas dessas vantagens percebidas podem provar a longo serem prazo ilusórias.

### 3.5 Fraqueza inerente e armadilhas comuns em análises de DCF

Além do erro comum de misturar itens nominais e reais em termos de dólar no mesmo modelo, particularmente quando se trata de depreciação e empréstimos com juros fixos, há outras fraquezas inerentes fundamentais na análise DCF. Isso ocorre porque uma abordagem DCF/NPV avalia e compara projetos com características de risco inerentemente diferentes usando o mesmo risco e taxa de desconto ajustada no tempo.

Isso leva a uma visão de que taxas de produção maiores e mais rápidas gerarão, na maioria dos casos, economias de escala e, portanto, serão a alternativa. Se a crença *"quanto mais cedo, melhor"* for levada ao limite, na presença de grandes reservas de minério e desconsiderando possíveis efeitos de saturação do mercado sobre o preço da *commodity* minerada, o valor de uma mina será otimizado pela expansão da capacidade indefinidamente. Isso, no entanto, não acontece na prática.

Há evidencias de que, à medida que o investimento de capital inicial se torna substancial, a administração torna-se desconfortável e, intuitivamente, inicia-se processo de dúvida sob o realismo de suas crenças básicas de otimização. Este comportamento é de fácil justificativa. Isso ocorre porque a variabilidade dos fluxos de caixa do projeto aumenta com a intensidade de capital de projetos alternativos e é muito sensível aos demais níveis, em termos de tonelagens de vendas para o metal produzido, como ilustra o exemplo simplificado na Tabela 8.

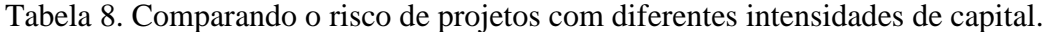

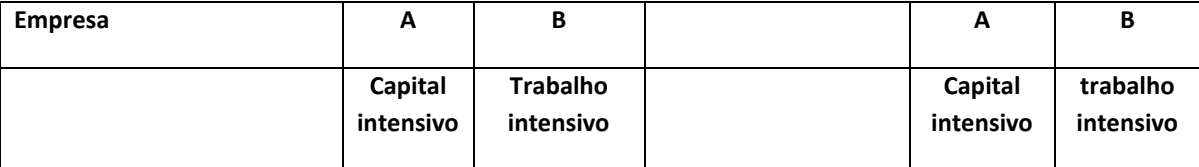

| Preço $(5 / t)$                           | 3000  |             | Volatilidade da demanda de tonelagem 25,00%<br>aa                   |      |        |        |  |  |  |  |
|-------------------------------------------|-------|-------------|---------------------------------------------------------------------|------|--------|--------|--|--|--|--|
| Produção (t * '000)                       | 30    | 30          |                                                                     |      |        |        |  |  |  |  |
| Receita (\$ '000)                         | 90000 | 90000       | Sensibilidade de FC brutas para mudanças na<br>demanda de tonelagem |      |        |        |  |  |  |  |
| Custo de produção variável<br>(5 / t)     | 1000  | 1666.666667 |                                                                     |      | 30000  | 30000  |  |  |  |  |
| Custo fixo anual (\$ '000)                | 30000 | 10000       | Baixa<br>tonelagem                                                  | 22.5 | 15000  | 20000  |  |  |  |  |
| Custo de produção anual<br>total (\$ 000) | 60000 | 60000       | Caso base                                                           | 30   | 30000  | 30000  |  |  |  |  |
| Fluxo de caixa anual bruto (\$<br>000)    | 30000 | 30000       | Elevada<br>tonelagem                                                | 37.5 | 45000  | 40000  |  |  |  |  |
|                                           |       |             | Desvio padrão de FC (\$<br>000)                                     |      | 12247  | 8165   |  |  |  |  |
|                                           |       |             | Desvio padrão de FC<br>(%)                                          |      | 40.82% | 27.22% |  |  |  |  |

Fonte: *Australian Mineral Economics*

A Tabela 8 apresenta duas formas alternativas de desenvolver um projeto que produz 30000 toneladas por ano de um metal com preço atual de \$3000 por tonelada. O primeiro (A) é um projeto de intensidade de capital que resulta em custos fixos anuais de \$30 milhões, mas em um baixo custo unitário variável de \$1000 por tonelada de metal produzido. O segundo (B) é um projeto de mão-de-obra intensiva com um custo fixo anual relativamente baixo de \$10 milhões, mas um custo unitário variável elevado de \$1667 por tonelada. No atual nível de demanda, em termos de tonelagens de vendas ambos os projetos geram o mesmo fluxo de caixa anual bruto de \$30 milhões. No entanto, os fluxos de caixa do projeto intensivo em capital são mais sensíveis a mudanças na demanda volumétrica do que aqueles do projeto intensivo de mão-de-obra. Se as tonelagens de vendas caem ou sobe em 25 por cento, o fluxo de caixa ou projeto A cai para \$ 15 milhões, ou sobe para \$ 45 milhões, respectivamente. A volatilidade de seus fluxos de caixa em 40,82 por cento é muito maior do que a do projeto B em 27,22 por cento.

A Tabela 9 descreve o caso onde o mesmo fluxo de caixa anual bruto de \$30 milhões é obtido por dois projetos diferentes, cujo custo unitário de produção é inteiramente variável, mas diferente.

No exemplo, o custo unitário de produção do projeto A, em \$2000 por tonelada, é menor que o do projeto B em \$2500 por tonelada. Para que o projeto B produza o mesmo fluxo de caixa bruto do que A, deve produzir o dobro do volume de vendas de A, ou seja, 60000 toneladas por ano em vez de 30000 toneladas.

Uma única taxa de desconto atribui o mesmo valor ao fluxo de caixa anual de ambos os projetos.

No entanto, o projeto de alto custo B é mais sensível às variações nos preços das *commodities* do que A. Uma volatilidade dos preços das *commodities* de 25 por cento alavanca a variabilidade do fluxo de caixa do projeto B para 122,47 por cento, muito mais do que o do projeto A em 61,24 por cento.

Não seria objetivo comparar os valores dos projetos A e B nos dois cenários retratados usando uma única taxa de desconto, a menos que no primeiro caso tivéssemos um contrato *take or pay* e no segundo 100 por cento da produção fossem cobertos, neutralizando assim risco. Para ser mais objetivo e ainda usar a análise DCF convencional, teríamos que aplicar taxas de desconto progressivamente mais altas e mais *carregadas pelo risco* para compensar o risco crescente criado por alavancagens operacionais elevadas.

Pode-se avaliar a variabilidade ou o risco dos fluxos de caixa de um projeto, determinando uma taxa de desconto específica para cada nível percentual de volatilidade do fluxo de caixa.

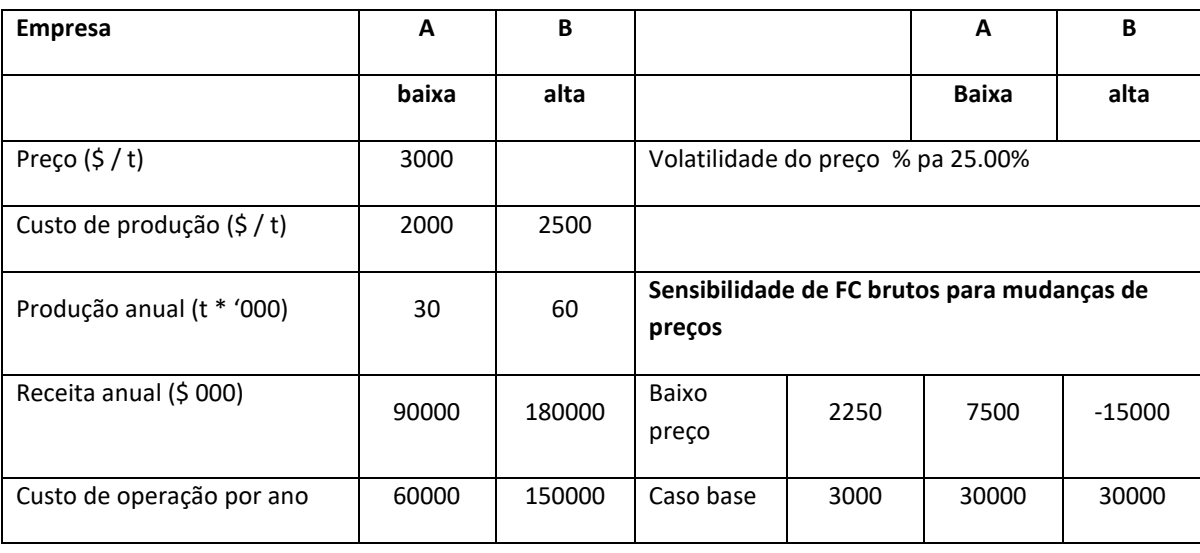

Tabela 9. Comparando o risco de projetos com diferentes custos operacionais unitários.

| (5/t)                                                                            |       |        |                                 |      |        |         |
|----------------------------------------------------------------------------------|-------|--------|---------------------------------|------|--------|---------|
| Fluxo de caixa bruto anual (\$<br>000)                                           | 30000 | 30000  | Alto preço                      | 3750 | 52500  | 75000   |
|                                                                                  |       |        | Desvio padrão de FC (\$<br>000) |      | 18371  | 36742   |
|                                                                                  |       |        | Volatilidade da FC (%)          |      | 61.24% | 122.47% |
| Preço do risco = desconto percentual por 1.00% da volatilidade dos FC = $0.10\%$ | 6.12% | 12.25% |                                 |      |        |         |

Fonte: *Australian Mineral Economics*

A Tabela 9, por exemplo, mostra quais as taxas de desconto de risco apropriadas ao projeto A (6,12 por cento) e B (12,25 por cento) teriam que ser se uma taxa de desconto igual a 0,1 por cento da variabilidade do fluxo de caixa onde seriam aplicadas além da taxa de juros livre de risco.

Salahor (1998), demonstrou como esse conceito de *preço do risco* pode ser derivado e como ele é de fato consistente com a taxa de desconto ajustada ao risco derivada usando a lógica do *modelo de precificação de ativos de capital* (CAPM). A derivação de *preços de risco* está muito além do escopo desta discussão.

A consequência da utilização da mesma taxa de desconto é que os projetos mais arriscados podem ser sobre avaliados em comparação com os menos arriscados.

Também podem surgir vieses adicionais na análise DCF, utilizando uma única taxa de desconto tanto para a receita mais arriscada como para a função de custo menos arriscada de um modelo financeiro individual.

A variabilidade do preço de algumas *commodities* pode ser tão elevada quanto mais ou menos 100 por cento em um único ano. Isto faz estragos com o realismo de estimativas da renda. É por essa razão que os comentaristas descrevem os projetos de mineração como *com risco de preço*.

Em contraste, grande parte do investimento de capital está no presente e é relativamente mais fácil de estimar a correção. Um também poderia ser um muito pobre planejador de projeto e gerente se outro se encarregasse de ser o responsável pela operação recorrente e pelo custo de manutenção excedente de mais de dez por cento. Além disso, a gerência geralmente pode conceber e implementar estratégias para manter os custos, em média, no orçamento.

Dependendo do momento relativo das entradas de receita e das saídas de custos, as escolhas podem ser tendenciosas contra o investimento de capital agora para economizar custos recorrentes mais tarde e/ou favorecer padrões futuros e mais arriscados de entradas de receita.

Esta fonte de viés pode ser eliminada, descontando os custos operacionais menos arriscados de um projeto a uma taxa menor do que a de sua receita de risco usando uma técnica chamada de precificação de ativos moderna ou MAP.

# 3.6 Identificando e quantificando risco financeiro: análises do valor esperado, sensibilidade e de cenário

Um modelo financeiro construído sob uma suposição de certeza e baseado em medições de ponto único e estimativas esperadas ou médias de distintas variáveis de entrada gera resultados esperados de ponto único. Como já citado, este tipo de modelo é frequentemente referido como o *caso base*.

a) mudanças no valor dos insumos individuais (análise de sensibilidade) ou

b) combinações prováveis ou extremas de valores de entrada (análise de cenários), independentemente de suas distribuições de probabilidade relevantes de ocorrência.

As análises de sensibilidade e de cenários foram muito facilitadas pela capacidade de construir modelos interativos em planilhas eletrônicas e por *softwares* especializados de análise de risco. O grau em que os modelos podem acomodar mudanças nas variáveis de entrada está, entretanto, limitado a *faixas relevantes* além das quais os resultados se tornam absurdos. Por exemplo, não é possível testar a sensibilidade de um projeto a uma ampla gama de rendimentos de minério sem ter que mudar o tamanho e o custo de capital dos equipamentos de mineração e de beneficiamento e os custos operacionais da unidade relacionados. Em outras palavras, muitos resultados do projeto não são uma função contínua de valores de entrada, mas sim um conjunto de funções. Por exemplo, um preço razoável para uma mercadoria pode ser o ideal para planejar uma grande escala de cavas a céu aberto, para alcançar economias de escala, mas se o preço da mercadoria estiver a cair, da necessidade pode surgir à produção de alto teor de uma forma que implicaria inicialmente um projeto de poço muito diferente. Um modelo de otimização de poço sofisticado pode lidar com um grau modesto de variabilidade de preços. No entanto, quedas de preços mais significativas tornarão uma cava a céu aberto inviável e uma operação seletiva subterrânea pode ser a única maneira de obter algum valor dos recursos. Poucos modelos são, na realidade, tão sofisticados que resistem a níveis extremos de variação nos insumos-chave.

Dentro de intervalos aceitáveis, no entanto, a análise de sensibilidade fornece *insights* significativos sobre o risco do projeto, determinando a qual variável de entrada o projeto é mais sensível. O *diagrama spider* da Figura 3 mostra como o projeto da mina da Tabela 1 é tipicamente de alta sensibilidade à variação de fatores que afetam sua receita (isto é, os teores, os preços, as taxas de câmbio etc.).

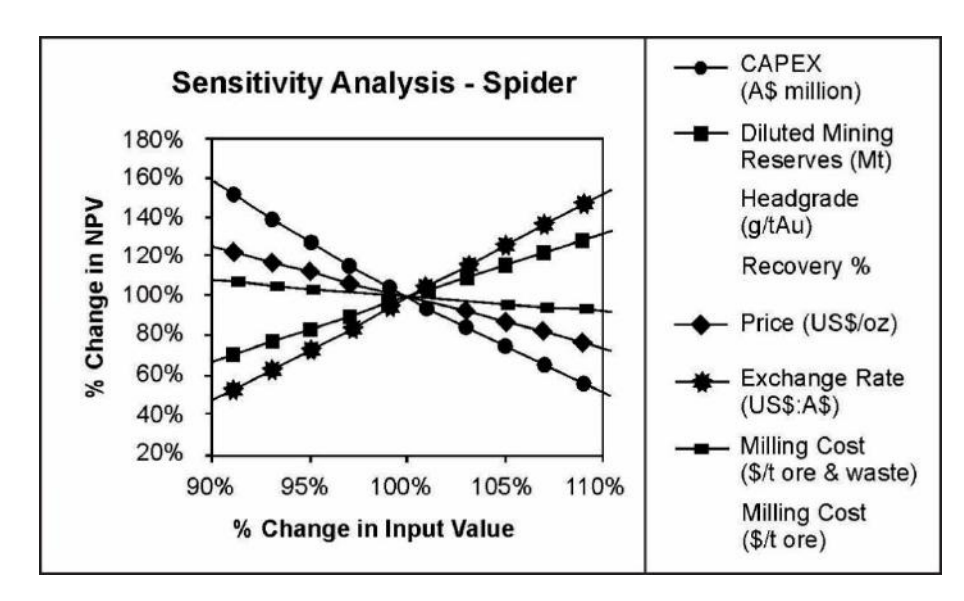

Figura 3. Diagrama Spider

Fonte: *Australian Mineral Economics*

Se um avaliador é capaz de estimar intervalos realistas de possíveis valores de entrada, um *diagrama de tornado*, como o da figura acima, pode ser útil para avaliar e classificar o impacto desses intervalos permitindo focar melhor o valor de informações adicionais. Por exemplo, um poderia firmar acima dos teores e das tonelagens com alguma perfuração a mais e um modelo mais refinado dos recursos. Alternativamente, um estudo de valor poderia ser realizado para reduzir as estimativas de investimento de capital.

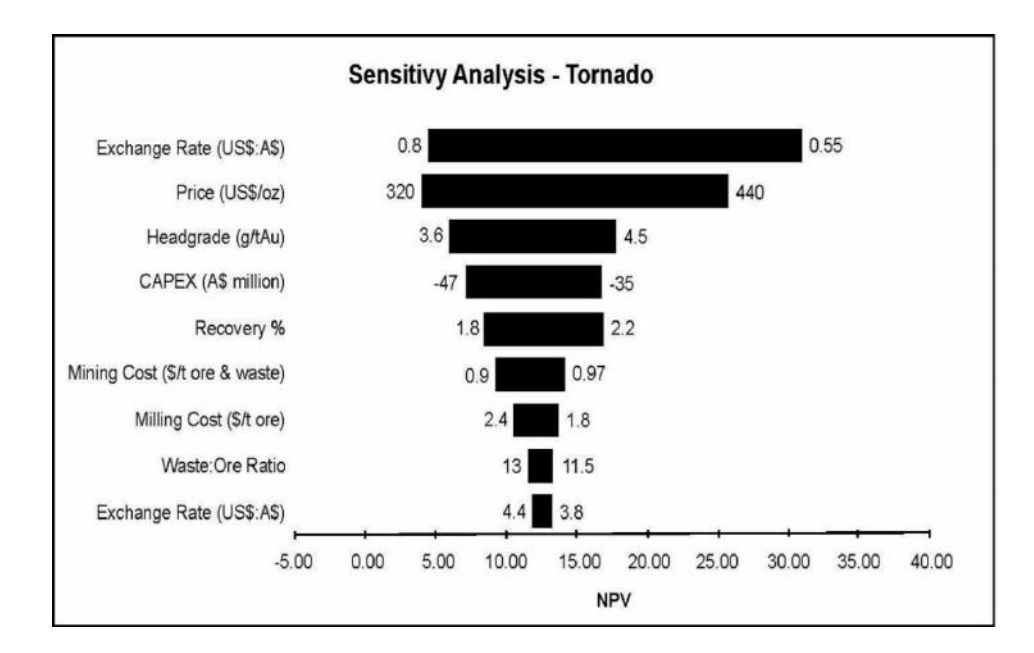

Figura 4: Diagrama tornado

Fonte: *Australian Mineral Economics*

Nenhuma quantidade de pesquisa adicional infelizmente resolverá a incerteza em torno de algumas das entradas que são sujeitas à possibilidade e à que o projeto é mais sensível. Estes incluem insumos como taxas de câmbio e preços. Se as consequências potenciais de sua desvantagem multiplicadas por suas respectivas probabilidades de ocorrência forem muito severas, o único curso de ação é gerenciar o risco relacionado por seguro (*hedging*) ou rejeitando o investimento.

### 3.7 Modelos probabilísticos e simulações financeiras

Em ambos os diagramas, de *spider* e *tornado*, incrementos e intervalos de possíveis valores de entrada foram utilizados sem qualquer referência à sua respectiva probabilidade de ocorrência.

A análise, entretanto, nunca é completamente ignorante e pode fazer melhor do que atribuira mesma probabilidade de ocorrência (o critério de *Laplace*) a qualquer um dos valores possíveis para um *input*. Para a maioria das entradas, eles têm algum conhecimento de como seus valores são susceptíveis de variar, isto é, da probabilidade com que podem

ocorrer vários valores de entrada. Na pior das hipóteses, eles conhecem os valores mais frequentes (modal), mínimo e máximo possíveis.

Dependendo da natureza de uma entrada, sua distribuição de probabilidade pode ser: a)discreta ou contínua; b) simétrica (isto é, retangular, triangular, normal); ou c) assimétrica/inclinada (isto é, triangular, log-normal, binomial, exponencial).

Muitos fenômenos naturais (isto é, os teores, o tamanho das acumulações de minerais e de petróleo, os preços das *commodities*) são caracterizados por distribuições log-normal positivas, nas quais o logaritmo dos possíveis valores se distribui normalmente. O manuseio correto de distribuições lógicas requer uma prática e olhos cuidadosos. Como alternativa, analistas muitas vezes usam uma distribuição assimétrica triangular como um substituto. É um exercício relativamente simples substituir as distribuições de ocorrência por *inputs* selecionados no modelo de caso base para substituir as estimativas originais de um único ponto. Isso permite que o modelo para a simulação financeira de *Monte Carlo* usando sofisticado *software* de análise de risco.

O *software* de análise de risco amostra aleatoriamente os variados *inputs*, de acordo com sua respectiva distribuição de probabilidade de ocorrência sobre um número muito grande (milhares) de iterações do modelo, gerando de fato milhares de cenários aleatórios. Este processo não só gera os valores esperados ou médios para os vários resultados do modelo, mas também a distribuição circundante de todos os resultados possíveis e uma gama de estatísticas relevantes.

Considere, por exemplo, o resultado de uma simulação realizada no modelo de mina da Tabela 1, onde as distribuições de probabilidade para preços do ouro (log-normal); taxas de câmbio (uniforme); teores (triangulares); recuperações (triangulares); investimento de capital (uniforme); custos de mineração e moagem (triangular) etc. têm sido usados como insumos.

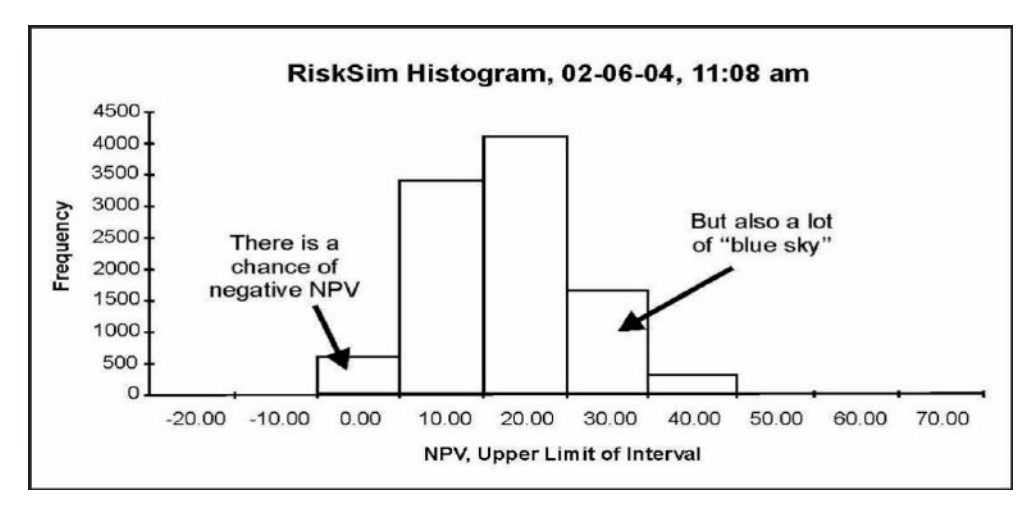

Figura 5. Histograma de possíveis valores NPV(VPL) para o projeto

Fonte: *Australian Mineral Economics*

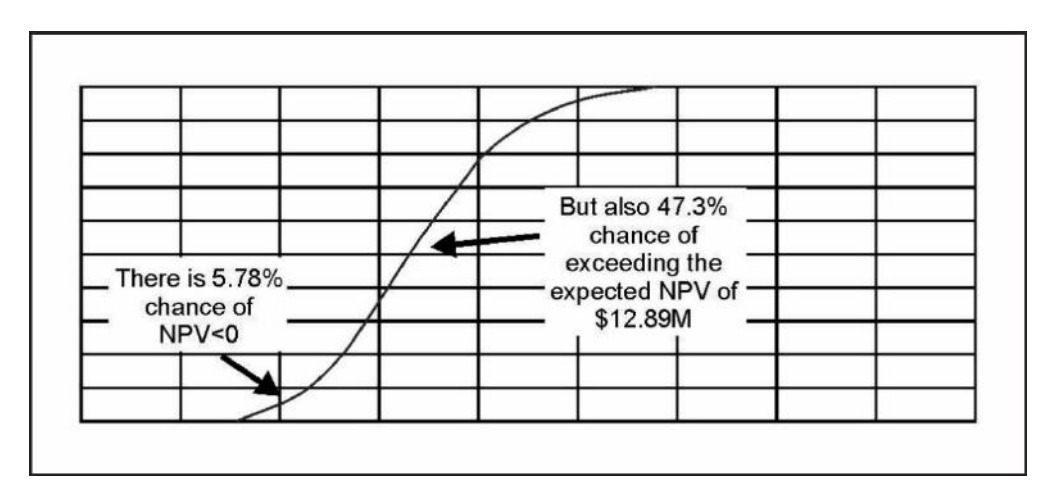

Figura 6. Distribuição cumulativa de frequência de valores NPV(VPL) possíveis para o projeto

Fonte: *Australian Mineral Economics*

Após 10.000 iterações, a simulação gerou um VPL esperado para o projeto de \$12.89 milhões (muito próximo do caso base NPV de \$12.69 milhões), dentro de uma distribuição positivamente distorcida com um desvio padrão de \$8.68 milhões. O histograma da Figura 5 mostra que os VPL mínimos e máximos de -\$417.50 milhões e \$64.43 milhões são possíveis, embora com probabilidades infinitesimais de ocorrência. A distribuição de probabilidade cumulativa da figura 6 mostra que há uma probabilidade de 5,78 por cento de observar um VPL negativo e 47,3 por cento de probabilidade de que o VPL exceda os \$12,89 milhões esperados.

Para garantir resultados mais precisos, é importante identificar insumos de modelo altamente correlacionados, por exemplo, taxa entre o dólar australiano e o dólar norteamericano, dada a natureza da *moeda commodity* da primeira. Há também alta correlação entre os teores e as recuperações, os teores e o teor de metais dos concentrados e os rendimentos líquidos relacionados da fundição. Claramente, se em qualquer iteração o computador fosse amostrar simultaneamente valores anormalmente altos ou baixos nos extremos da distribuição para os graus, preços, taxas de câmbio e recuperações, ele geraria valores muito altos ou baixos errôneos. Enquanto estes não devem impactar o valor esperado dos resultados que eles vagamente ampliam a propagação de sua distribuição afetando o realismo da simulação. Para evitar que extremas caudas de distribuições gerem combinações de valores altos ou baixos (embora com probabilidade de ocorrência muito baixa) capazes de distorcer os resultados, o *software* de análise de risco oferece facilidades para truncar, evitando amostras abaixo ou acima de valores mínimos e máximos realistas. Além disso, pode haver alguma correlação entre valores para um único tipo de entrada ao longo de anos sucessivos. Essas correlações e auto correlações podem ser incorporadas no modelo usando o *software* de análise de risco moderno, que as leva em consideração durante a simulação e ajusta os resultados em conformidade.

Idealmente, o valor esperado derivado de uma simulação(com n interações) de *Monte Carlo* deve, como no exemplo, ser da mesma ordem de grandeza que aquele do caso base. Uma diferença significativa indica um grau de inconsistência entre os dois conjuntos de estimativas, que devem ser reconciliados, ou uma falha na forma como as distribuições de probabilidade das variáveis relevantes foram tratadas.

## 4 **METODOLOGIA**

A realização deste trabalho se ampara em pesquisa bibliográfica; compreender o funcionamento do software @*Risk* de Simulação de Monte Carlo; pesquisa exploratória e descritiva acerca da temática e aquisição de dados minerários.

A aquisição, organização, análise e interpretação de dados possibilitaram o desenvolvimento das tabelas em EXCEL que foram posteriormente analisados em simulações no software @*Risk* de Simulação de Monte Carlo.

### 5 **DESENVOLVIMENTO E RESULTADOS**

### 5.1 Lei de Taylor

Por ser o método mais simples e pratico de calcular a vida útil de uma mina, foi utilizada a Lei de Taylor, como abaixo descrito. Os limites inferior e superior são obtidos levando-se em conta +/- 20% em relação à média.

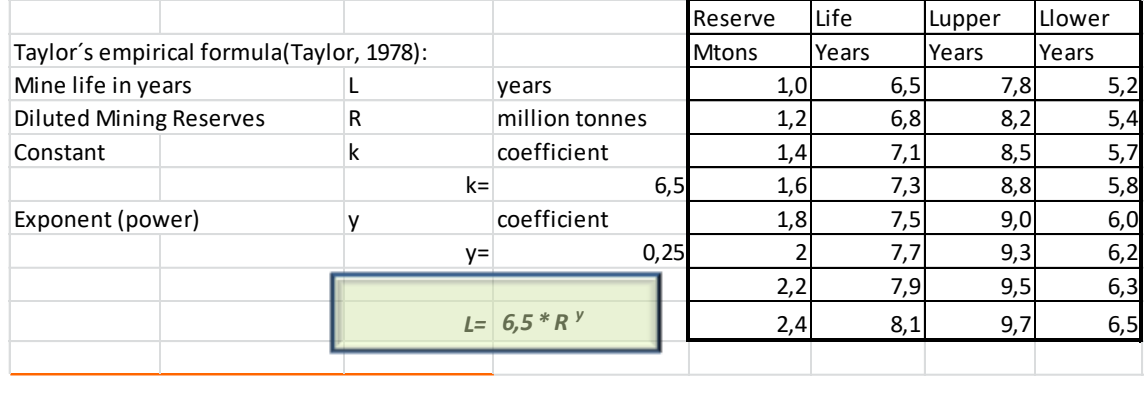

| Exploited reserve |       | 1,5         | 20% band confidence $(+/-)$ |                           |
|-------------------|-------|-------------|-----------------------------|---------------------------|
|                   |       | L= 7,193432 | 5,8 years                   | Lower confidence interval |
|                   | 1 = I | 5 vears     | truncated                   |                           |

Figura 7: Calculo da vida da mina pela fórmula de Taylor

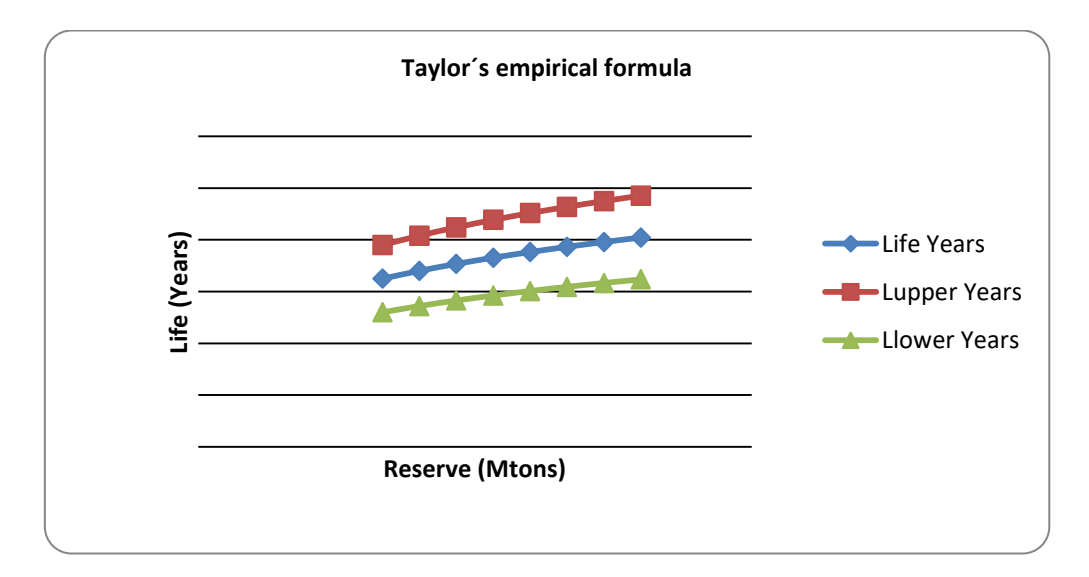

Figura 8: Incerteza da Formula de Taylor

Adotou-se 5 anos para a vida da reserva.

# 5.2 Fluxo de caixa com 100% equity

# A seguir, montou-se o fluxo de caixa com 100% Equity:

Tabela 10: Fluxo de caixa 100% equity

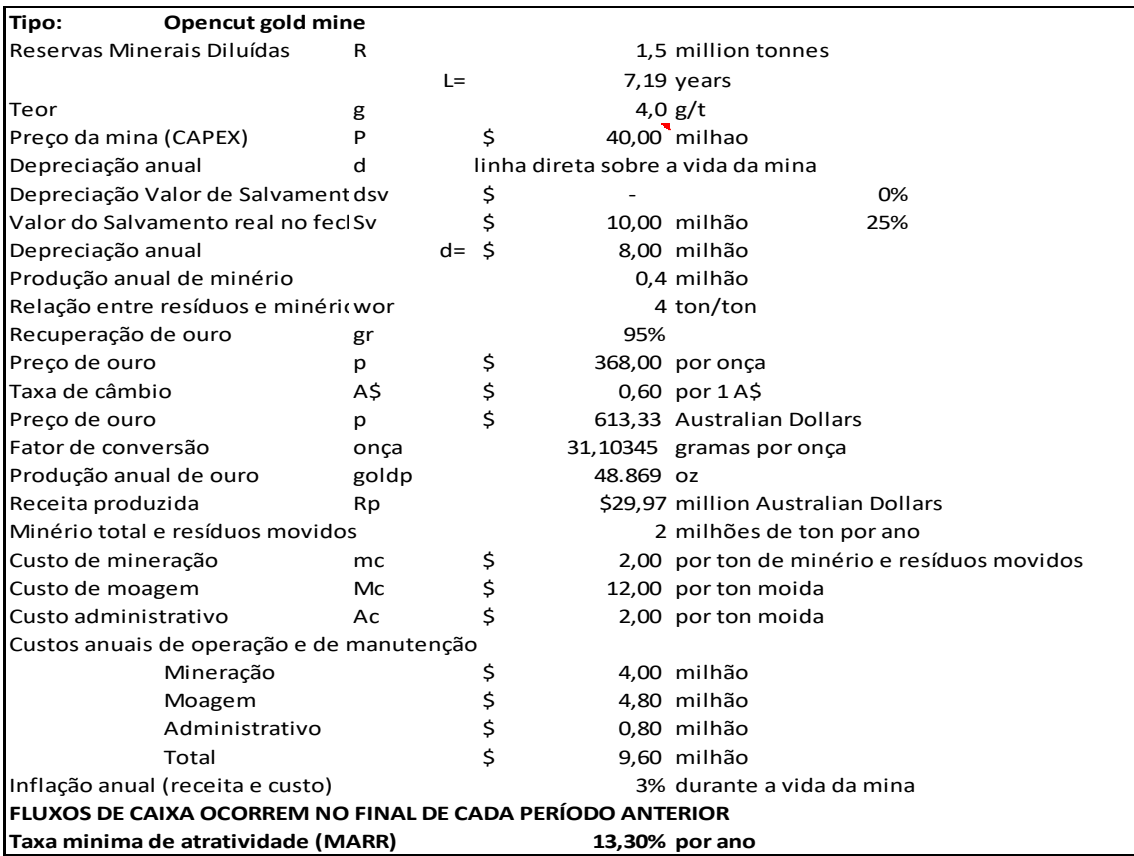

|                                    | Fator de inflação |          | 103%          |    | 106%       |      | 109%     |     | 113%      |    | 116%     | 119%        |
|------------------------------------|-------------------|----------|---------------|----|------------|------|----------|-----|-----------|----|----------|-------------|
|                                    | ano               |          |               |    |            |      |          |     |           |    |          |             |
| # Tudo \$ (Australian dollar milli |                   | 0        |               | 1  | 2          |      | 3        |     | 4         |    |          | $6 \mid$    |
| 1 Receita de vendas                |                   |          | \$23,15       |    | \$23,85    |      | \$24,56  |     | \$25,30   |    | \$26,06  |             |
| 2 Ganho de capital no resgate      |                   |          |               |    |            |      |          |     |           |    |          | \$<br>10,00 |
| 3 Menos                            |                   |          |               |    |            |      |          |     |           |    |          |             |
| 4 Royalty                          |                   | 2,50%    | $-50,58$      |    | $-50,60$   |      | $-50,61$ |     | $-50,63$  |    | $-50,65$ |             |
| 5 Despesas operacionais            |                   |          | $-57,42$      |    | $-57,64$   |      | $-57,87$ |     | $- $8,10$ |    | $-58,35$ |             |
| 6 Depreciação                      |                   |          | \$<br>$-8,00$ | Ś  | $-8,00$    | - Ś  | $-8,00$  | Ś.  | $-8,00$   | Ś  | $-8,00$  |             |
| 7 Lucro antes de impostos          |                   |          | \$7,16        |    | \$7,61     |      | \$8,08   |     | \$8,57    |    | \$9,06   | \$10,00     |
| 8 Menos impostos                   |                   | 30%      | $-52,15$      |    | $-52,28$   |      | $-52,42$ |     | -\$2,57   |    | -\$2,72  | $-53,00$    |
| 9 Lucro após impostos              |                   |          | \$5,01        |    | \$5,33     |      | \$5,66   |     | \$6,00    |    | \$6,34   | \$7,00      |
| 10 Depreciação atrasada            |                   |          | \$<br>8,00    | Ś. | 8,00       | ۰s   | 8,00     | `\$ | 8,00      | \$ | 8,00     |             |
| 11 Fluxo de caixa liquido (NCF)    | \$                | $-40,00$ | \$13,01       |    | \$13,33    |      | \$13,66  |     | \$14,00   |    | \$14,34  | \$7,00      |
| 12 NCF Cumulativo                  | \$                | $-40,00$ | $-526,99$     |    | $-$13,66$  |      | \$0,00   |     | \$13,99   |    | \$28,34  | \$35,34     |
| 13 Fator de desconto               |                   | 1,0000   | 0,8826        |    | 0,7790     |      | 0,6876   |     | 0,6068    |    | 0,5356   | 0,4727      |
| 14 Valor presente do NCF           | \$                | $-40,00$ | Ŝ.<br>11,48   | Ś. | 10,38      | \$ ا | 9,39     | \$  | 8,49      | \$ | 7,68     | \$<br>3,31  |
| 15 Cumulative NCF PV               | \$                | $-40,00$ | Ś<br>$-28,52$ |    | $$ -18,13$ | Ŝ.   | $-8,74$  | \$  | $-0,25$   | Ś  | 7,43     | \$<br>10,74 |
| 16 VPL sob taxa                    | \$                | 12,50    | R\$ 12,50     |    |            |      |          |     |           |    |          |             |
| 17 Taxa interna de retorno         |                   |          | 24,7% por ano |    |            |      |          |     |           |    |          |             |
| 18 Payback simples                 |                   |          | 3 anos        |    |            |      |          |     |           |    |          |             |
| 19 Paback descontado               |                   |          | 4 anos        |    |            |      |          |     |           |    |          |             |
| 20 Eficiencia de capital           |                   |          | $0,33$ NPV/P  |    |            |      |          |     |           |    |          |             |

Tabela11: Sem financiamento, 100% equity

Aparecem a seguir os gráficos de payback simples e descontado. O payback simples dá-se aproximadamente em 3 anos; o descontado à TMA(MARR) dá-se em 4 anos.

Um indicativo da Taxa de Retorno do projeto pode ser o inverso do payback descontado (1/4anos=25% ao ano).

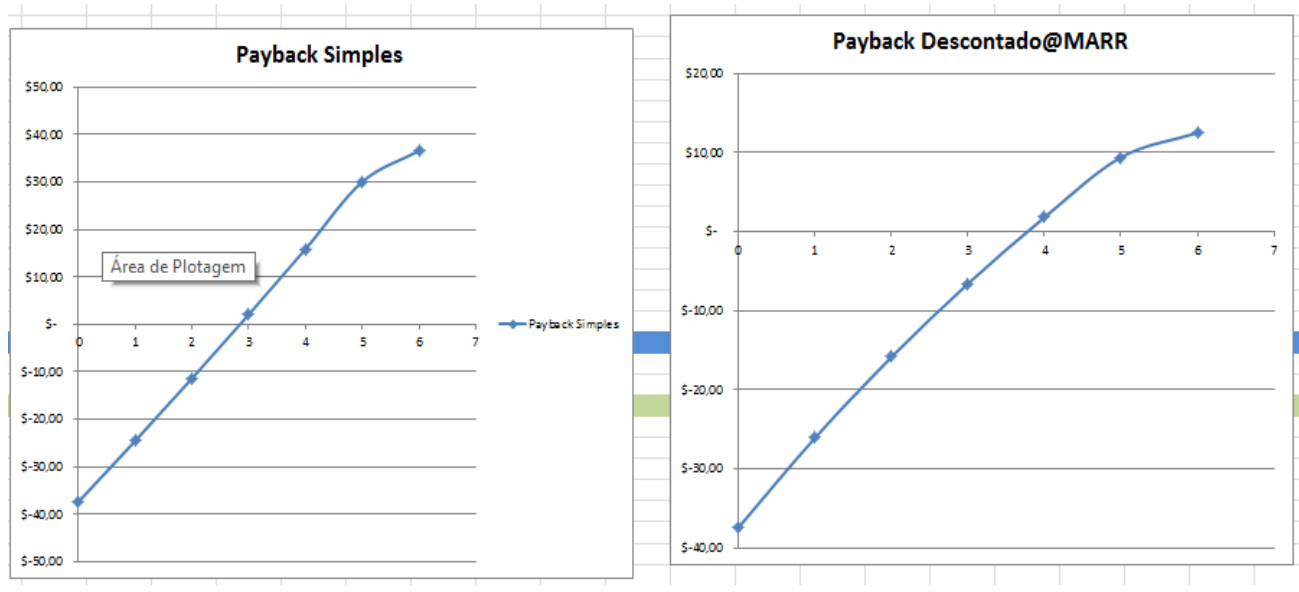

Figura 9: Payback Simples e Descontado

A 100% de Capital próprio (100% Equity) o projeto é viável economicamente, pois VPL(MARR)=VPL(13,3%a.a.)=\$12,50MM.

Abaixo se fez a análise de sensibilidade do NPV (VPL) descontado à taxa mínima de atratividade TMA (Minimum Attractive Rate of Return, MARR), o que pode ser visto na figura a seguir.

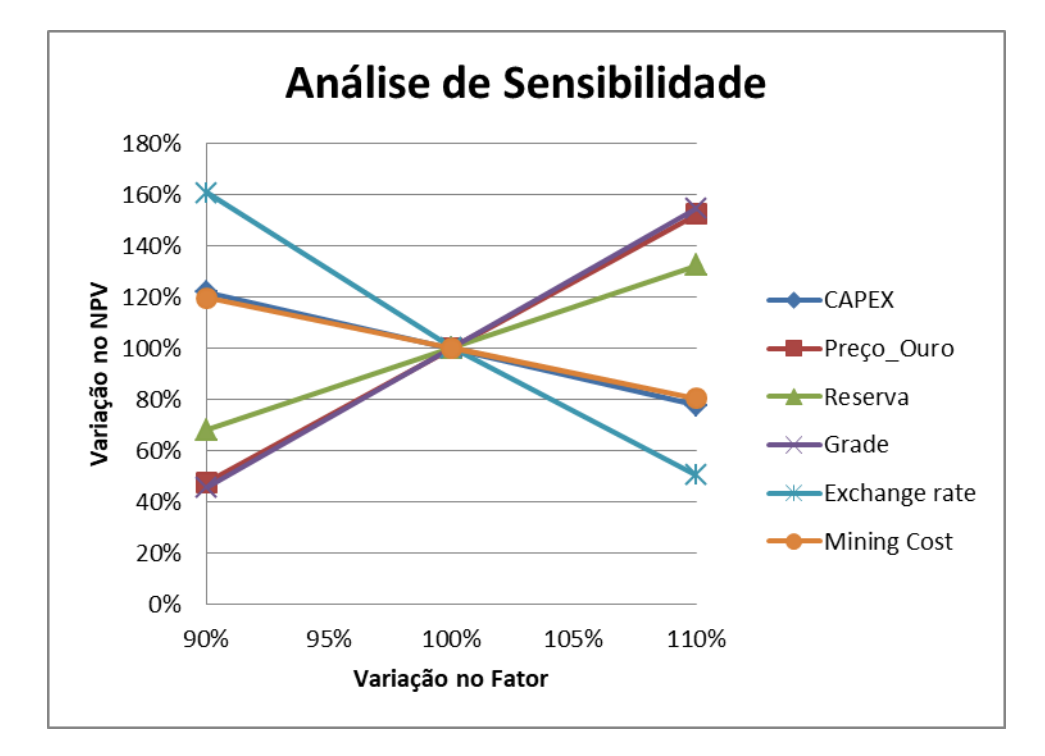

Figura 10: Analise de sensibilidade

# 5.3 FINANCIAMENTO PELO MÉTODO ALEMÃO (SAC)

Observa-se que a TIR subiu de 25,2% (100% Equity) para 43% ao ano (25% Equity e 75% financiado pelo Método Alemão ou SAC). Com isso o VPL subiu de 12,50MM para 15,77MM.

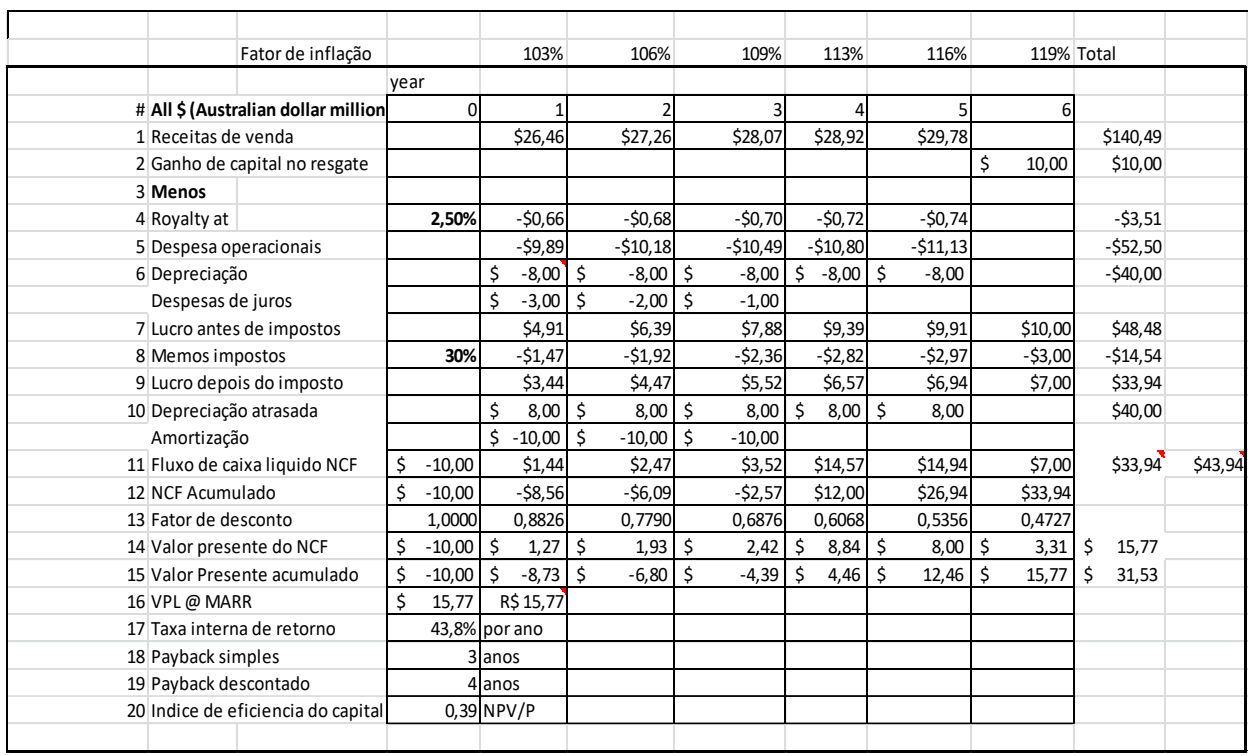

Tabela 12: Fluxo de caixa com método de financiamento alemão (SAC)

## 5.4 Financiamento de 75% do CAPEX pelo método francês (Price)

Note-se que a TIR e o VPL aumentaram em relação a 100% Equity. E devido a diferença de amortização do método francês (PRICE), o VPL subiu de 15,77MM para 15,85MM em relação ao método alemão (SAC).

| Fator de inflação                   |                | 103%             | 106%      | 109%           | 113%             | 116%       |             | 119% Total  |         |
|-------------------------------------|----------------|------------------|-----------|----------------|------------------|------------|-------------|-------------|---------|
|                                     | ano            |                  |           |                |                  |            |             |             |         |
| # All \$ (Australian dollar million | $\Omega$       |                  |           | 3              | 4                | 5          | 6           |             |         |
| 1 Receitas de venda                 |                | \$26,46          | \$27,26   | \$28,07        | \$28,92          | \$29,78    |             | \$140,49    |         |
| 2 Ganho de capital no resgate       |                |                  |           |                |                  |            | \$<br>10,00 | \$10,00     |         |
| 3 Menos                             |                |                  |           |                |                  |            |             |             |         |
| 4 Royalty at                        | 2,50%          | $-50,66$         | $-50,68$  | $-50,70$       | $-50,72$         | $-50,74$   |             | $-53,51$    |         |
| 5 Despesas operacionais             |                | $-59,89$         | $-510,18$ | $-$10,49$      | $-$10,80$        | $-511,13$  |             | $-552,50$   |         |
| 6 Depreciação                       |                | \$<br>$-8,00$ \$ | $-8,00$   | \$<br>$-8,00$  | $-8,00$ \$<br>Ŝ. | $-8,00$    |             | $-$40,00$   |         |
| Despesas de juros                   |                | Ś<br>$-3,00$ \$  | $-2,09$   | \$<br>$-1,10$  |                  |            |             |             |         |
| 7 Lucro antes de imposto            |                | \$4,91           | \$6,30    | \$7,78         | \$9,39           | \$9,91     | \$10,00     | \$48,29     |         |
| 8 Menos impostos                    | 30%            | $-51,47$         | $-$1,89$  | $-52,34$       | $-52,82$         | $-52,97$   | $-53,00$    | $-514,49$   |         |
| 9 Lucro depois do imposto           |                | \$3,44           | \$4,41    | \$5,45         | \$6,57           | \$6,94     | \$7,00      | \$33,80     |         |
| 10 Depreciação atrasada             |                | \$<br>$8,00$ \$  | 8,00      | \$<br>8,00     | \$<br>8,00       | \$<br>8,00 |             | \$40,00     |         |
| Amortização                         |                | Ś<br>$-9,06$ \$  | $-9,97$   | Ś.<br>$-10,97$ |                  |            |             |             |         |
| 11 Fluxo de caixa liquido NCF       | \$<br>$-10,00$ | \$2,38           | \$2,44    | \$2,48         | \$14,57          | \$14,94    | \$7,00      | \$33,80     | \$43.80 |
| 12 NCF Acumulado                    | \$<br>$-10,00$ | $-57,62$         | $- $5,19$ | $-52,70$       | \$11,87          | \$26,80    | \$33,80     |             |         |
| 13 Fator de desconto                | 1,0000         | 0,8826           | 0,7790    | 0,6876         | 0,6068           | 0,5356     | 0,4727      |             |         |
| 14 Valor presente do ncf            | \$<br>$-10,00$ | Ś<br>$2,10$ \$   | 1,90      | Ś<br>1,71      | 8,84<br>Ŝ        | \$<br>8,00 | \$<br>3,31  | \$<br>15,85 |         |
| 15 Valor presente acumulado         | \$<br>$-10,00$ | \$<br>$-7,90$ \$ | $-6,00$   | Ś<br>$-4,30$   | 4,54<br>Ŝ        | 12,55<br>Ŝ | Ś<br>15,85  | \$<br>31,71 |         |
| 16 VPL @ MARR                       | Ś.<br>15.85    | R\$ 15,85        |           |                |                  |            |             |             |         |
| 17 Taxa interna de retorno          |                | 45,0% por ano    |           |                |                  |            |             |             |         |
| 18 Payback simples                  |                | 3 anos           |           |                |                  |            |             |             |         |
| 19 Payback Descontado               |                | 4 anos           |           |                |                  |            |             |             |         |
| 20 Indice de eficiencia do capital  |                | $0.40$ NPV/P     |           |                |                  |            |             |             |         |
|                                     |                |                  |           |                |                  |            |             |             |         |

Tabela 13: Fluxo de caixa com método de financiamento francês (Price)

### 5.5 Financiamento de 75% do CAPEX pelo método SinkingFund (corrigido)

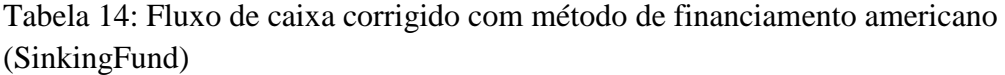

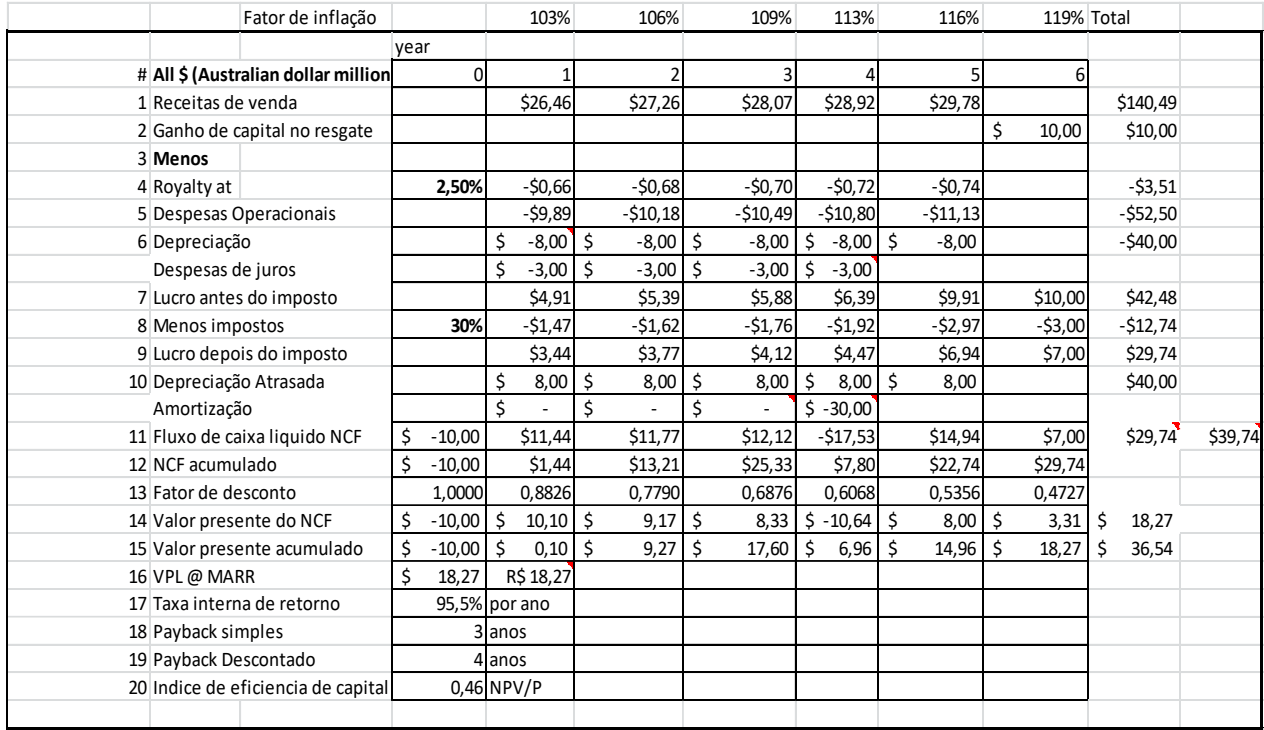

A Tabela 14 mostra o projeto com financiamento de US\$30MM, ou seja, 75% do total de CAPEX(US\$ 40MM) pelo Método Americano (SinkingFund). Acontece que, no livro, houve um equívoco que aparece corrigido na planilha acima. Como a Amortização é feita no quarto ano, então os juros de 10% ao ano são devidos até o quarto ano; e, não, só até o terceiro ano, como aparece erradamente no livro. Isso dá uma pequena diferença a menor, tanto no VPL, que varia de US\$19,54MM para US\$18,27MM, como na TIR que varia de 97,30% para 95,5%.

### 5.6 Comparação entre modelos de financiamento

Essas diferenças podem ser vistas e comparadas de forma mais simples, por meio dos gráficos exibidos a seguir:

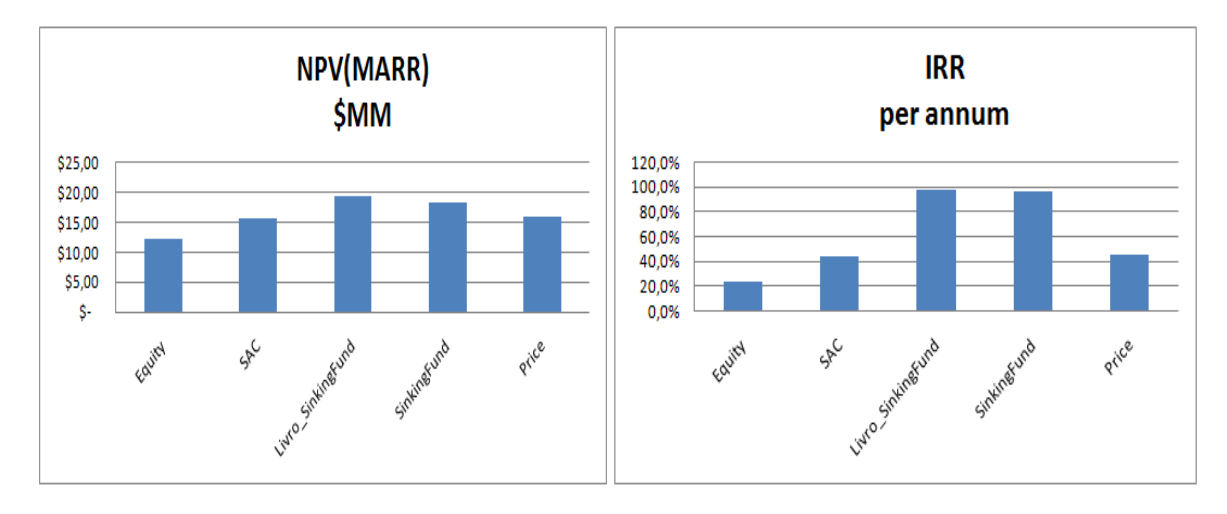

Figura 11: Gráfico com VPL e TIR para todos os métodos financeiros vistos anteriormente

Neste gráfico da figura 12 aparece o gráfico de amortização das quatro formas de financiamento apresentadas anteriormente.

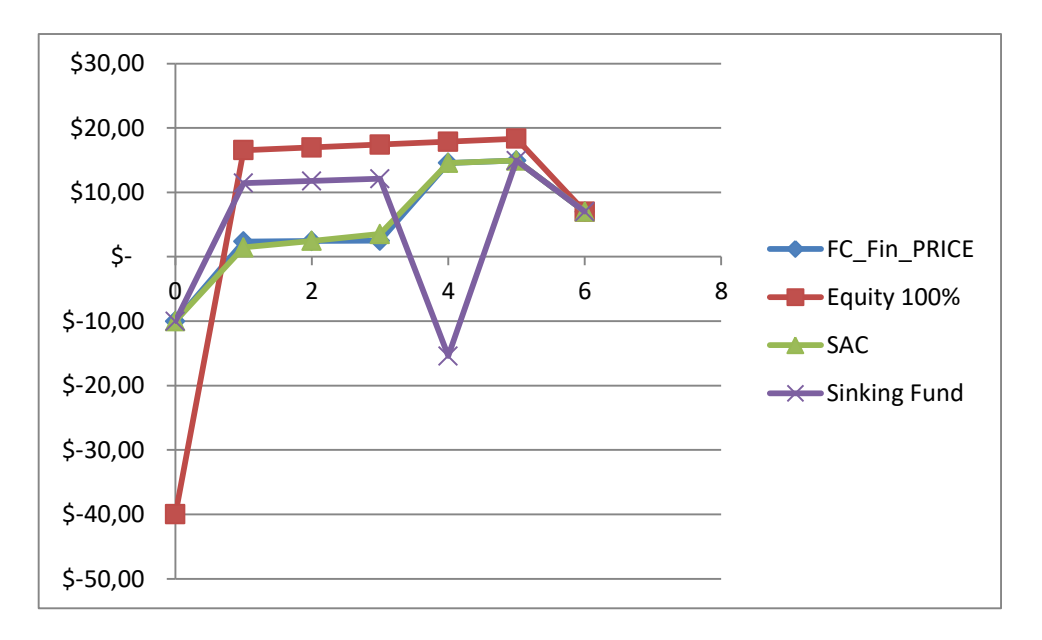

Figura 12: Gráfico de valor amortizado vs tempo(em anos)

No gráfico da Figura 13 foi descontado o Valor Presente a diversas taxas de juros (VPL=f(Taxa); NPV@rate) elaborando-se o gráfico abaixo, com as taxas de desconto no eixo X e o VPL=f(taxa) no eixo X. Em azul aparecem os pontos da curva para 100% Equity; em verde, para financiamento de 75% do total do CAPEX pelo Método Americano (SinkingFund); em Vermelho e azul, respectivamente, pelo Método Alemão (SAC) e Francês (Price), sendo estas duas últimas curvas sobrepostas. Também pode se notar que se a Taxa mina de atratividade se iguala a TIR, o VPL se torna zero, inviabilizando o projeto.

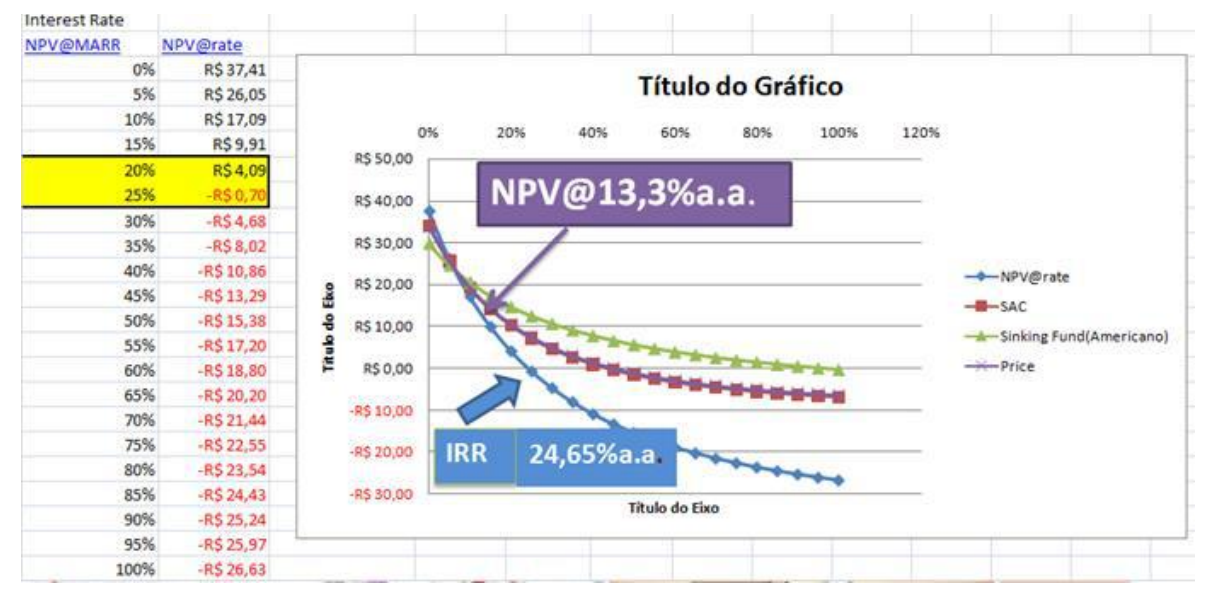

Figura 13: Gráfico VPL variando com a TMA

## 6 SIMULAÇÃO DE MONTE CARLO

Devido às incertezas sobre os valores médios utilizados pelo autor, faz-se Simulação de Monte Carlo, onde as variáveis de entrada inputs principais são representados por distribuições de probabilidades.

Fixa-se um dado número de iterações e faz-se uma simulação, ao final da qual são feitas as estatísticas para as variáveis de saída (Outputs), VPL nesse caso foi a principal utilizada.

### 6.1 Inputs do modelo

| <b>@RISK Model Inputs</b><br>Performed By: regis | <b>INCERTEZAS</b> |                      |                                                         |                    |              |           |       |  |  |  |  |
|--------------------------------------------------|-------------------|----------------------|---------------------------------------------------------|--------------------|--------------|-----------|-------|--|--|--|--|
| Date: terça-feira, 4 de outubro de 2016 09:38:58 |                   |                      | Tipo de distribuição                                    |                    |              |           |       |  |  |  |  |
|                                                  |                   |                      | Média, desvio; ou máx e mín                             |                    |              |           |       |  |  |  |  |
| Name                                             | Cell              | Graph                | Function                                                | Min                | Mean         | Max       |       |  |  |  |  |
| Reserve                                          | E24               | $\frac{1}{2}$<br>3,0 | RiskLognorm(2;0,2;RiskName("Reserve"))                  | 0.0                | 2,0          | $+\infty$ |       |  |  |  |  |
| Gold Grade                                       | E26               | $\vec{.}$            | RiskLognorm(4;0,4;RiskName("Gold<br>Grade"))            | 0.0                | 4.0          | $+\infty$ |       |  |  |  |  |
| CAPEX                                            | E27               | η                    | RiskUniform(36;44;RiskName("CAPEX"))                    | \$<br>$36.00$ \ \$ | $40.00$ \ \$ |           | 44.00 |  |  |  |  |
| Gold recovery                                    | E34               | 92,5%<br>97,5%       | RiskTriang(93%;95%;97%;RiskName("Gold<br>recovery"))    | 93%                | 95%          | 97%       |       |  |  |  |  |
| Gold Price                                       | E35               | $-50$                | RiskLognorm(368;10;RiskName("Gold<br>Price"))           | \$<br>٠            | \$<br>368.00 | $+\infty$ |       |  |  |  |  |
| Taxa Cambial                                     | E36               | 0,55<br>0,85<br>۰    | RiskUniform(0,6;0,8;RiskName("Taxa<br>Cambial"))        | \$<br>$0,60$ \$    | $0,70$ \$    |           | 0.80  |  |  |  |  |
| Mining Cost                                      | E42               | 1,60<br>2.60         | RiskTrigen(1,8;2;2,3;10;90;RiskName("Mini<br>ng Cost")) | \$<br>$1,61$   \$  | $2,04$ \$    |           | 2.52  |  |  |  |  |

Figura 14 : Distribuições teóricas que melhor se adequam a modelos práticos

### 6.2 Outputs do VPL 100% equity

Como mostra a figura 15, o *downside risk*, ou probabilidade do projeto a 100% de *Equity* ser inviável economicamente, é de 8,3%, ou seja, de cada 12 ou 13 projetos, um vai ser inviável, dadas as incertezas (ou volatilidades) na tomada de decisão. Por outro lado, há um grande *upside potential*, com 5% de probabilidades do projeto a 100% de *equity*  exceder US\$ 30MM em VPL descontado à TMA=13,3% ao ano.

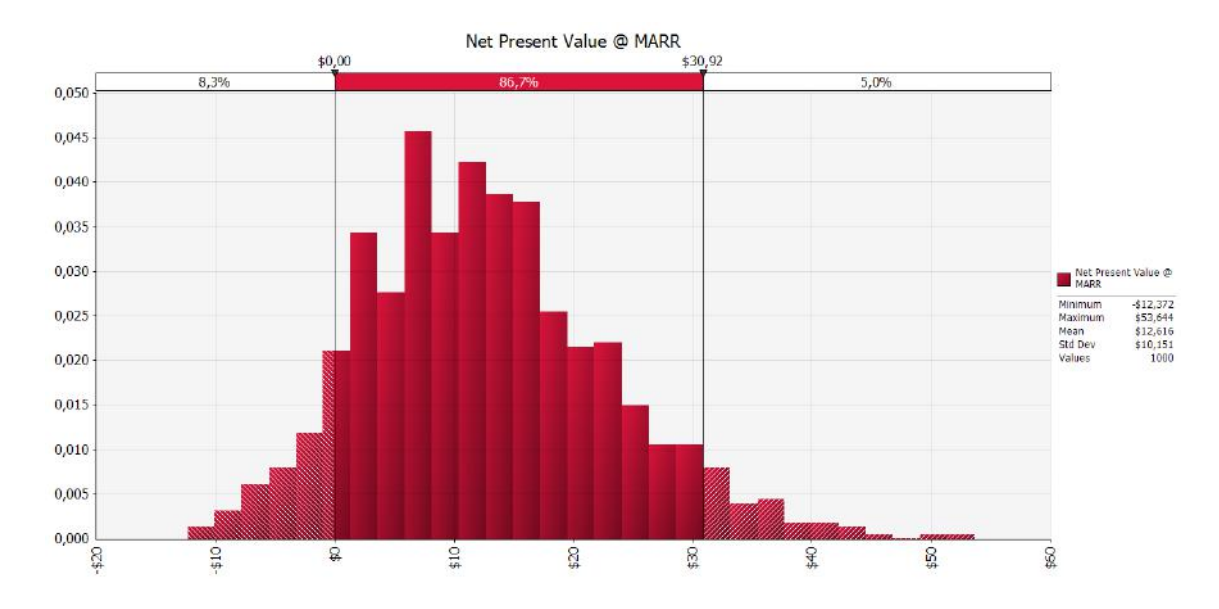

Figura 15:Chances de sucesso e fracasso com VPL descontado a TMA=13.3%

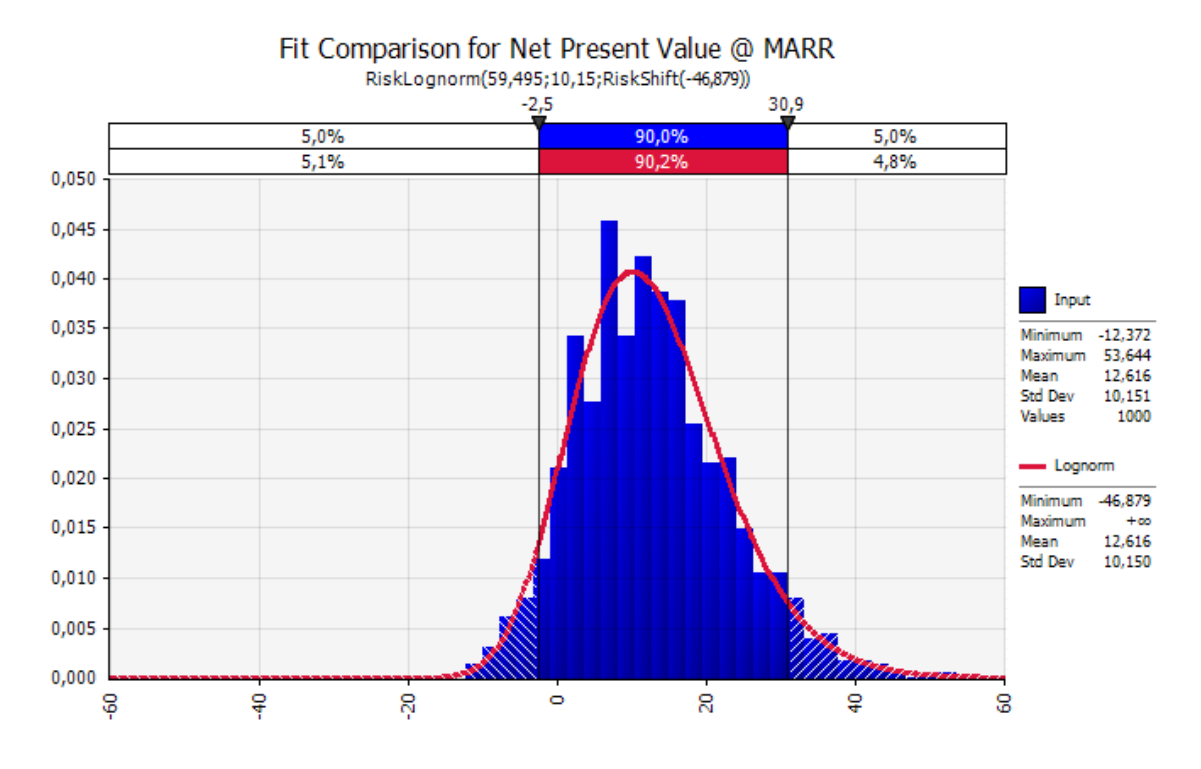

Figura 16: Distribuição teórica que melhor se ajusta ao VPL

O resultado acima mostra que a distribuição teórica que melhor se ajusta à distribuição empírica do VPL é uma curva Lognormal. Esta curva foi adotada para preço, reserva e teor, então influenciou bastante a forma do VPL. O valor médio (US\$12,616MM) é quase o mesmo da planilha EXCEL calculada com valores médios, mas o desvio padrão, que era zero (constante), agora é 10,151, em US\$MM.

No gráfico a seguir pode ser facilmente observado como o teor de ouro vai influenciar positivamente no valor do VPL. Foi encontrada uma correlação igual a +0,6 = + 60%.

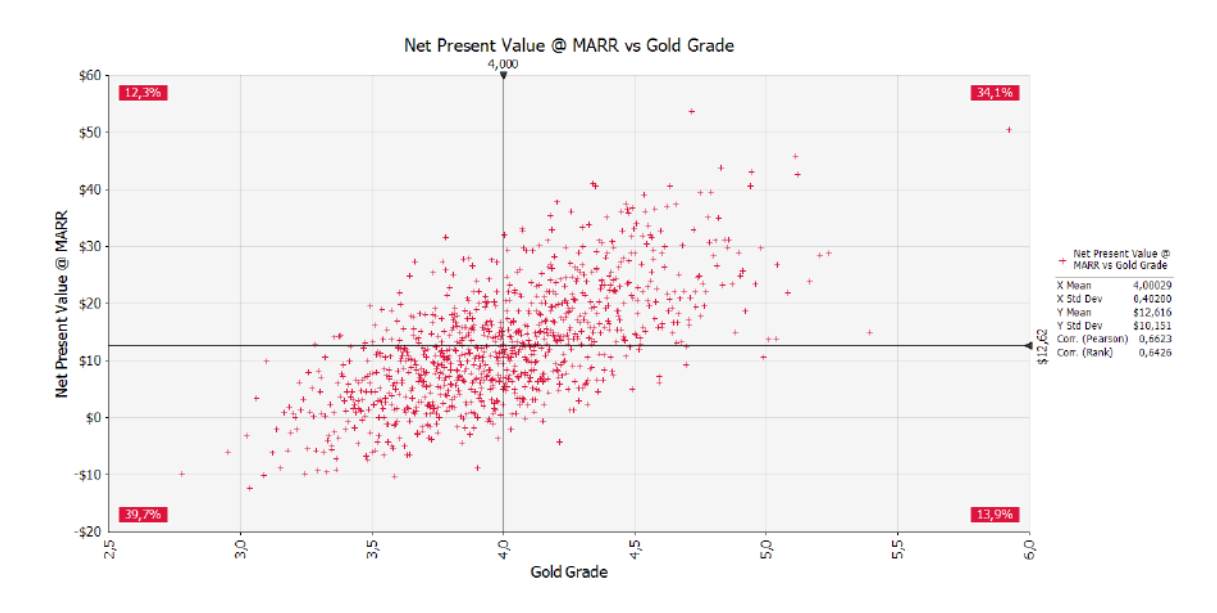

Figura 17: VPL vs Teor de ouro

Em contrapartida, na figura 18 pode se observar que a taxa cambial é uma variável que, quanto mais alto é seu valor, mais ela faz com que o VPL diminua. Nesse caso doi encontrada uma correlação igual a -0,5.

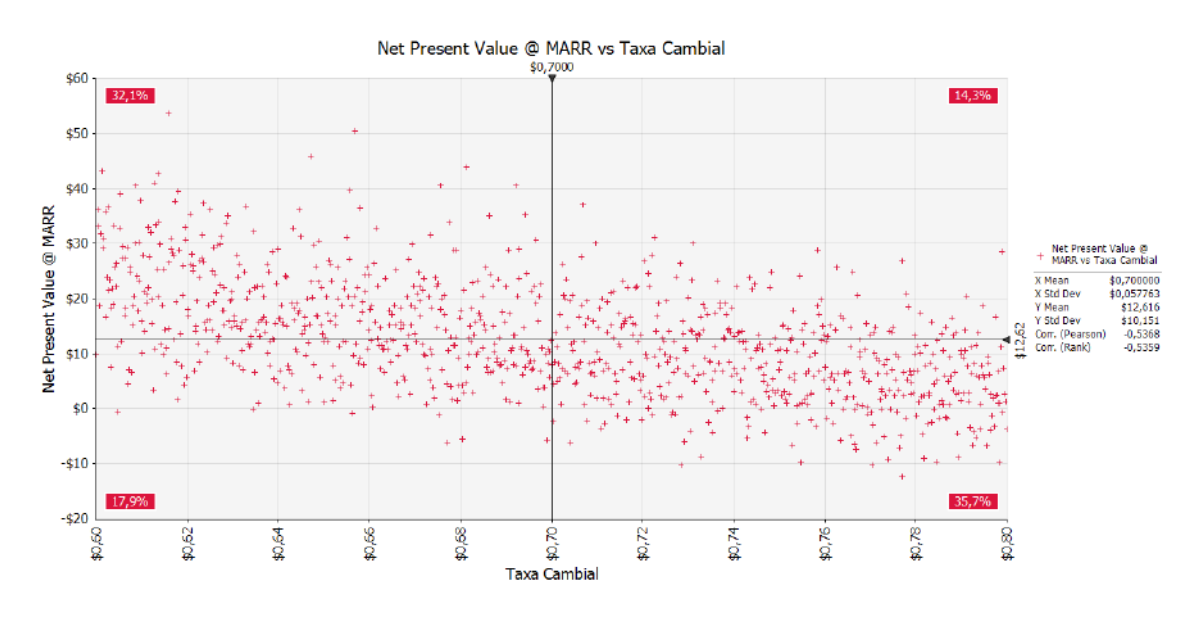

Figura 18: VPL vs Taxa cambial

Na figura 19 observa-se um gráfico bastante didático, pois mostra diferentes variáveis e como elas interferem no valor do VPL, umas positivamente e outras negativamente. (Spider diagram).

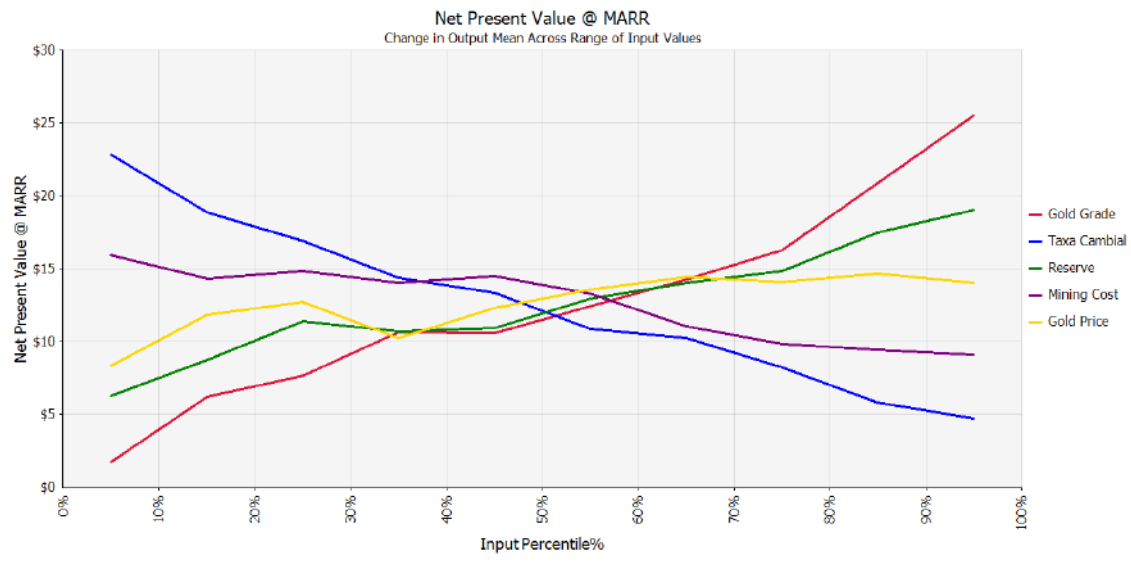

Figura 19: Variações nos inputs( de 0% a 100% dos percentuais das respectivas distribuições)

Com avaliações realistas de possíveis valores de entrada, um *diagrama de tornado*, como o da figura 20, pode ser útil para avaliar e classificar o impacto desses intervalos, permitindo focar melhor o valor de informações adicionais. Por exemplo, uma tentativa de precisar melhor a quantidade de ouro nas amostras. Alternativamente, um estudo de valor poderia ser realizado para reduzir as estimativas de investimento de capital.

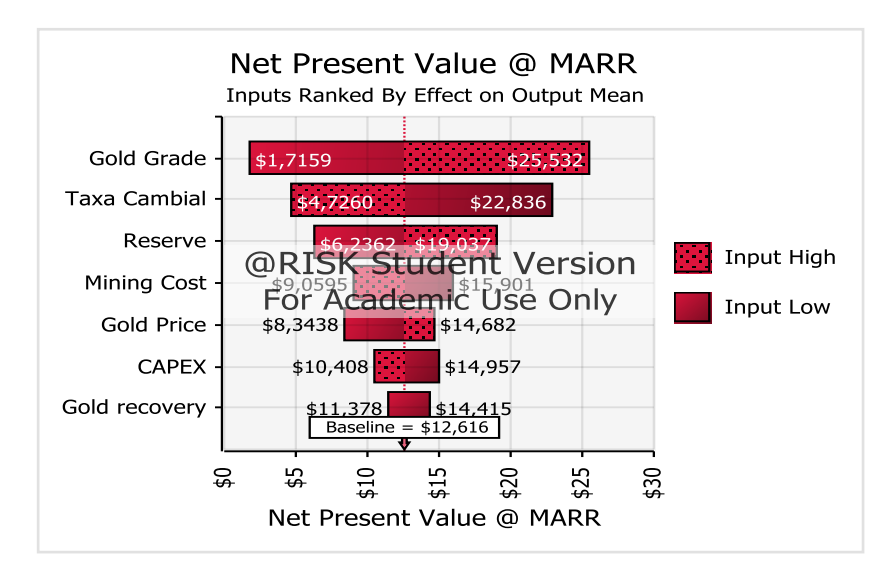

Figura 20: Diagrama Tornado
## 7 **CONSIDERAÇÕES FINAIS**

Ao se referir a uma publicação internacional conceituada, tem-se um paradigma interessantíssimo a seguir. Replicar os resultados mostrados pelo renomado autor tornou-se um grande desafio. Não só este TCC conseguiu replicar tais resultados, como também corrigiu e ampliou seu alcance. Este trabalho ficará como contribuição aos alunos do Curso de Geologia da UFRJ, pois a tradução da obra original foi feita, deixando um modelo em planilha EXCEL para fazerem-se experimentos e avaliar a viabilidade de investimentos com risco em mineração de ouro. Além dessas planilhas, foram apresentados e comparados, por meio de tabelas e gráficos, outros métodos de financiamento alternativos ao utilizado pelo autor (SAC e Price). Ademais, com o uso de software de Simulação de Monte Carlo, @Risk, da Palisade, foram produzidos resultados que extrapolaram os publicados, mostrando total analogia com os mesmos. O presente trabalho, com essa tradução, abre um precedente para a exploração de outros capítulos dessa obra, como por exemplo, o Capitulo 12: Dealing with Uncertainty and Risk. Esse capitulo traz uma visão prática, e apresenta métodos e estratégias sobre como lidar com os riscos e incertezas na mineração de ouro.

## **REFERÊNCIAS BIBLIOGRÁFICAS**

MOTTA, Regis Da Rocha; CALOBA, Guilherme Marques. *Análise de investimentos: Tomada de decisão em projetos industriais*. 1 ed.: Atlas, 2009

GUJ, Pietro; MAXWELL, Philip. Monograph 24: *Australian Mineral Economics*. 1 ed. Australia: AusIMM, 2006. 99-112 p.

BAKER, G. S.; , D.Phil.. Lognormal-de Wijsian Geostatistics for Ore Evaluation. 2 ed. Johannesburg: South African Institute of Mining and Metallurgy, 1981.

## **GLOSSÁRIO**

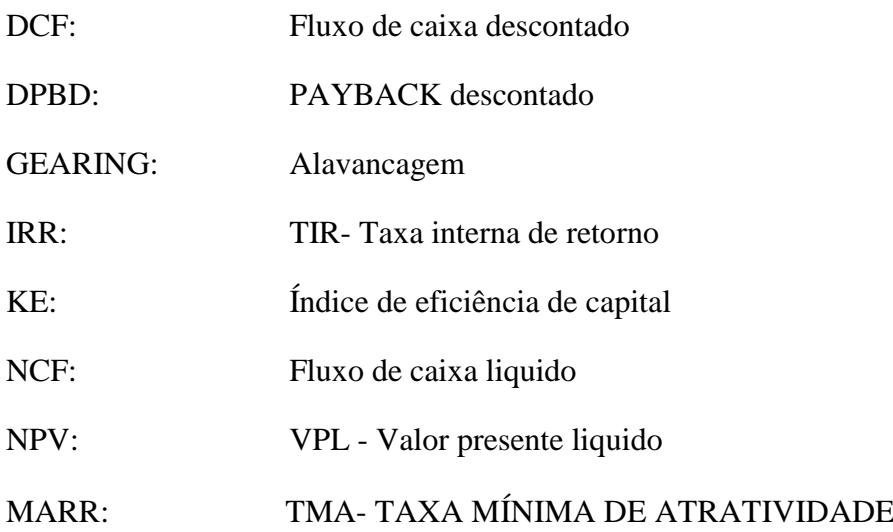